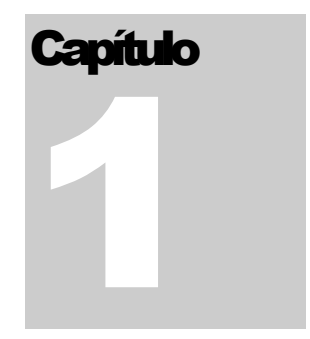

**N O T A S D E A U L A , R E V 2 .0 – U E R J 2 0 2 4 – F L Á V I O A L E N C A R D O R Ê G O B A R R O S**

# Eletrônica 1- Eletrônica 1

# Diodos e Zeners

© Flávio Alencar do Rego Barros Universidade do Estado do Rio de Janeiro E-mail: falencarrb@gmail.com

O curso de Eletrônica 1 está organizado de forma a cobrir na primeira parte a maneira como são feitos dispositivos como transistores e diodos, analisados os circuitos mais básicos e os primeiros métodos a partir dos dispositivos mais simples (**Circuitos a Diodo e a Zener**). A segunda parte (**Polarização do Transistor e Fonte Regulada de Tensão**) o transistor (BJT – transistor de junção bipolar) é colocado em funcionamento e as suas primeiras aplicações são analisadas, para no capítulo seguinte (**Transistor como Amplificador**) analisarmos os métodos e circuitos dos amplificadores transistorizados. Complementa, como extensão, um capítulo introdutório sobre transistor de efeito de campo (FET).

Alguns assuntos particulares e desenvolvimentos teóricos ou de base podem ser deixados para os anexos em cada capítulo, assim como a lista de exercícios de cada capítulo.

Estas notas de aulas se destinam a reduzir o trabalho de cópia do aluno durante as aulas, mas também oferecer material de apoio na forma de exercícios propostos (sempre em anexo ao final de cada capítulo teremos a lista de exercícios) e referências onde o aluno poderá complementar seu estudo. É importante perceber que este material NÃO esgota o que o aluno deve ler durante o curso, nem mesmo substitui a participação em sala de aula, devendo ser encarado apenas como material de apoio. Neste sentido, é fortemente indicado que cada aluno mantenha sua cópia em papel do assunto que se abordará em cada aula.

Neste Capítulo 1 o Anexo A é a lista de exercícios.

A estas notas de aula se somam os guias de laboratório, estes fornecidos em arquivos à parte no site da cadeira. **Poderão serem acrescentados os** *slides* **dados nas aulas teóricas.**

# Índice do capítulo 1:

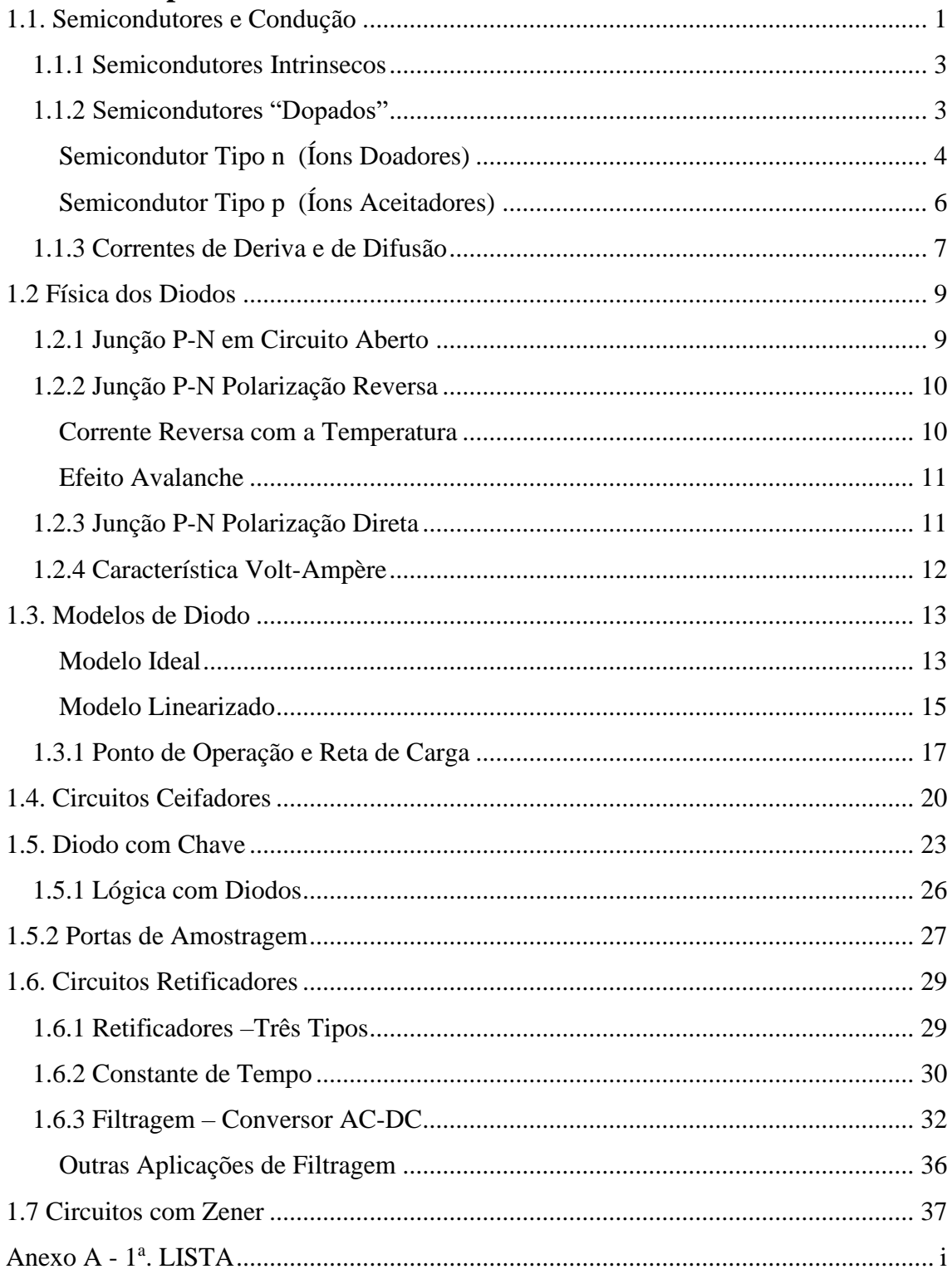

# **Cap.1 – Diodos**

# <span id="page-3-0"></span>**1.1. Semicondutores e Condução**

Circuitos eletrônicos usam elementos básicos e essenciais baseados na junção bipolar de materiais semicondutores fabricados a partir de Silício ou Germânio. Em Física já se aprendeu que os materiais apresentam uma estrutura que coloca os elementos em termos de suas bandas de energia, ou seja, níveis de energia onde se pode encontrar (ou não!) elétrons. A última faixa de energia possível é a camada ou banda de valência, e nela o elétron se encontra ligado ao núcleo, mas estes são os elétrons mais propensos a se desprenderem e se tornarem condutores de carga elétrica. Os elétrons que se desprendem do núcleo precisam alcançar um nível de energia – diz-se que estão na banda de condução, e, neste caso, eles produzem corrente elétrica. O que define se um material é condutor, semicondutor ou isolante é o tamanho da banda de energia que separa as bandas de valência e de condução, é a chamada banda proibida, este nome é para enfatizar que naqueles níveis de energia não se pode encontrar elétrons. Desta forma, podemos ilustrar assim os tipos de materiais (Figs. 1, 2 e 3):

a) Isolante

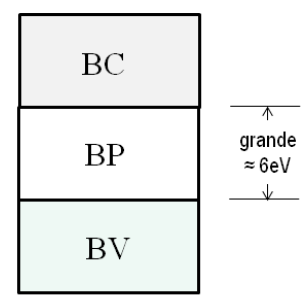

**Figura 1: Bandas - isolante** Exemplo: diamante.

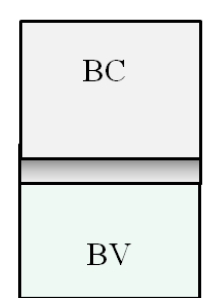

b) Condutores

**Figura 2: Bandas - condutor** Exemplo: metais. c) Semicondutores

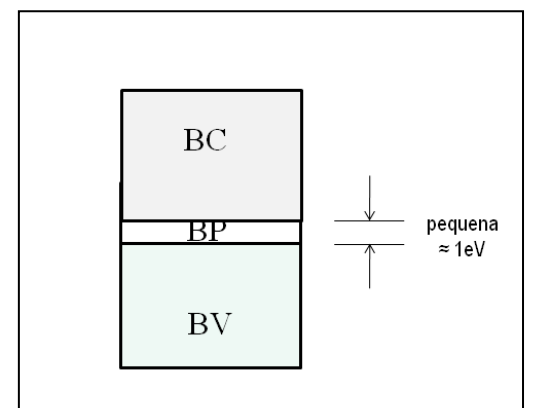

Da mesma forma que elétrons se alocando na banda de condução são capazes de transportar cargas (ditas negativas), a ausência de elétrons na banda de valência, chamada lacunas ou buracos, também podem transportar

**Figura 3: Bandas: Semicondutores**

cargas (ditas positivas) em um papel dual.

A preferência pelos materiais semicondutores se deve ao fato de que, diferente dos condutores, a produção de corrente elétrica pode ser obtida de forma controlada. Porém, na natureza existem materiais semicondutores puros. Enquanto pares elétrons-lacunas são criados por agitação térmica, outros pares elétrons-lacunas desaparecem por recombinação. Nestes termos, para os semicondutores intrínsecos, vale a relação:

 $n = p = n<sub>i</sub>$ , conhecida como <u>concentração intrínseca</u> do material. Assim, a corrente total produzida será:  $I_t = I_n + I_p$ .

A 27 °C os materiais se caracterizam por apresentar os seguintes valores típicos de elétrons na banda de condução:

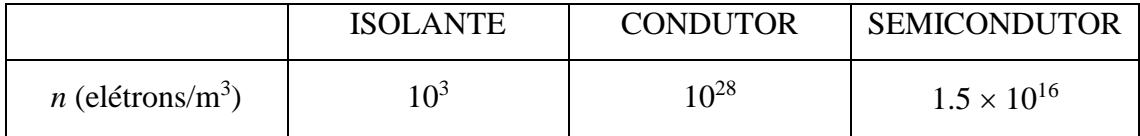

O fenômeno da corrente elétrica nos semicondutores é obtido seja do

deslocamento de elétrons na banda de condução (BC) - *<sup>n</sup> I* , em uma direção, seja do movimento de lacunas na banda de valência (BV) - *<sup>p</sup> I* . Tal situação é ilustrada na figura 4.

**Figura 4 – Movimento de portadores de carga**

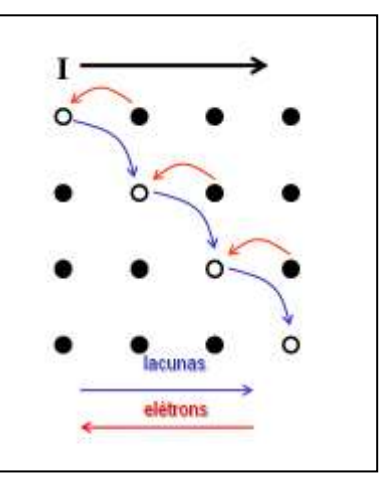

### <span id="page-5-0"></span>*1.1.1 Semicondutores Intrínsecos*

Nos voltando especificamente para materiais semicondutores, sendo *E<sup>G</sup>* o tamanho da BP medida em *eV* (elétron-volt)e concentrações por *cm<sup>3</sup>* :

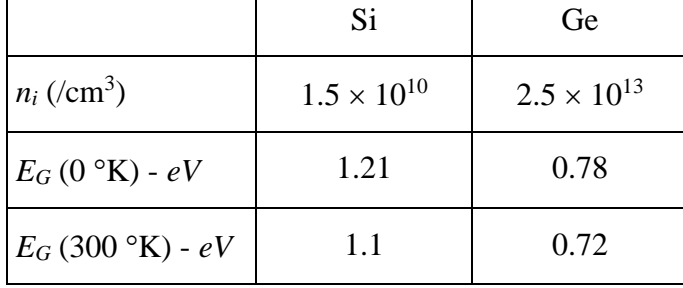

## <span id="page-5-1"></span>*1.1.2 Semicondutores "Dopados"*

A Eletrônica consegue seus melhores efeitos produzindo a "dopagem" de materiais semicondutores puros, que consiste em inserir impurezas (átomos especiais e diferentes) no substrato de semicondutor puro. Si e Ge são elementos com 4 elétrons na banda de valência, que se combinam com seus vizinhos por covalência (Fig. 5).

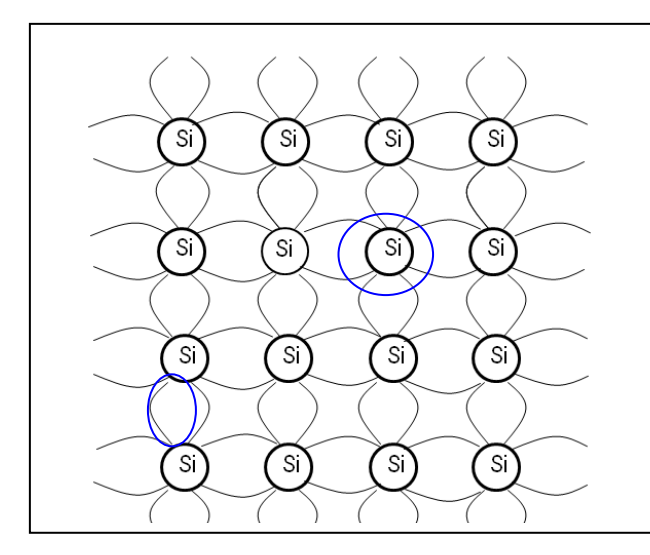

Observe que os elementos básicos para produzir semicondutores, Si e Ge, apresentam:

Ge (32 elétrons) 2 2 6 2 6 2 10 2 1*<sup>s</sup>* 2*<sup>s</sup>* 2*p* 3*<sup>s</sup>* 3*p* 4*<sup>s</sup>* 3*d* 4*p* Si (14 elétrons)  $1s^2 2s^2 2p^6 3s^2 3p^2$ 

**Figura 5: Estrutura do** *Si*

### <span id="page-6-0"></span>**Semicondutor Tipo n (Íons Doadores)**

Se doparmos com impurezas pentavalentes (átomos com 5 elétrons na camada de valência. Fig. 5) como Sb (Antimônio), P (Fósforo) ou Ar (arsênio), sobrará um elétron na relação covalente, ele é mais fracamente ligado ao núcleo e será o candidato a ir para a banda de condução. Chamamos dopagem *tipo n*.

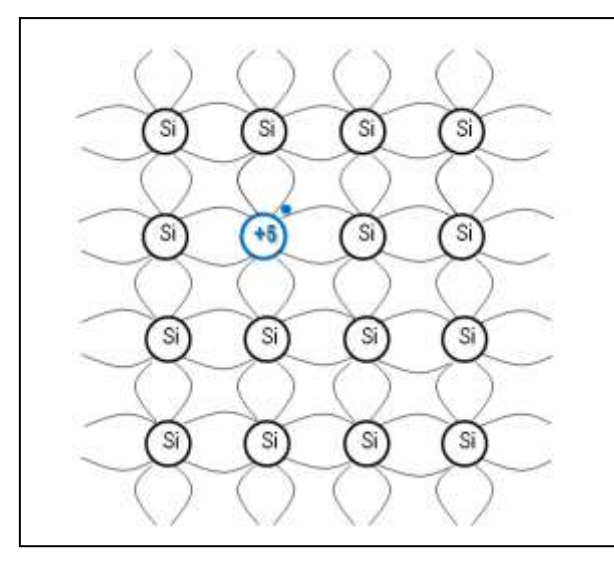

### **Figura 6: Dopagem tipo n (doadores)**

Aquele elétron indo para a banda de condução, ele deixará a estrutura com um íon positivo chamado íon "doador" (porque doou um elétron para a banda de condução!). Com este procedimento dizemos que produzimos um semicondutor dopado do *tipo n* (para enfatizar que produzimos possíveis

elétrons para a banda de condução), com os elétrons como portadores majoritários de carga e lacunas como os portadores minoritários<sup>[1](#page-6-1)</sup>.

<span id="page-6-1"></span><sup>1</sup> Observe que ainda aqui e ali podem continuar sendo produzidas minoritariamente lacunas por agitação térmica.

Perceba que, em relação ao semicondutor intrínseco, o valor de *n* sobe e o valor de *p* desce. Por ora, vamos estabelecer a "Lei da Ação de Massas". Ao se proceder o processo de dopagem do semicondutor intrínseco, a quantidade *n<sup>i</sup>* se mantém. Esta é a "Lei da Ação de Massas":

 $n_i^2 = n \cdot p$ , vale dizer, a curva entre as concentrações de portadores no semicondutor é hiperbólica, determinada pelo parâmetro de concentração intrínseco (cada material tem o seu!).

Chamando  $N_D$  a quantidade de íons doadores:  $n = p + N_D$ . Simbolizadores assim o íon

**.**

doador e seu respectivo elétron livre: **+**

Simbolicamente, os portadores de carga e íons doadores no material semicondutor dopado são ilustrados na figura 7.

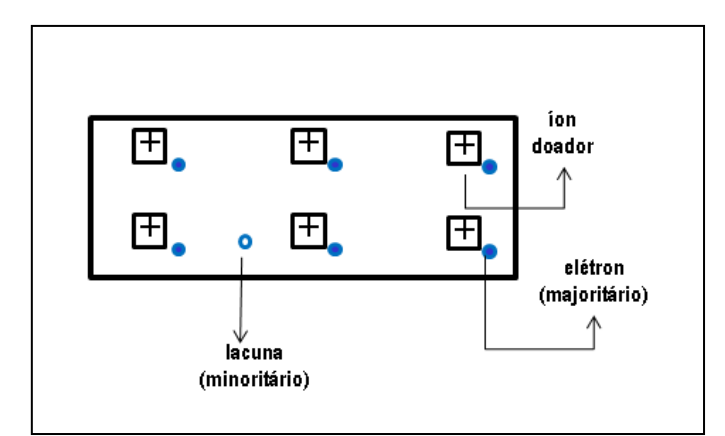

Higher simplification 
$$
n >> p
$$
:

$$
n = p + N_D \Rightarrow n_n \approx N_D \therefore
$$

**Figura 7 – Portadores e íons (tipo n)**

como  $n_i^2 = n \cdot p$ , então:

*D*  $\frac{n}{N} = \frac{n_i}{N}$  $p_n = \frac{n}{n}$ 2  $=\frac{n_i}{N}$  e  $n_n \approx N_D$ , respectivamente, concentração de portadores minoritários e

majoritários. Uma abordagem MENOS simplificada é o que se usa, vide exercícios.

## <span id="page-8-0"></span>**Semicondutor Tipo p (Íons Aceitadores)**

De forma dual, se doparmos o semicondutor puro com impurezas trivalentes (B – Boro, Ga – Gálio ou In – Índio), nós produziremos semicondutores do *tipo p*, com seus íons "aceitadores" e lacunas na banda de valência como seus portadores majoritários de carga. Na Figura 8 estão representados os mecanismos de condução para materiais semicondutores do *tipo n* e do *tipo p*.

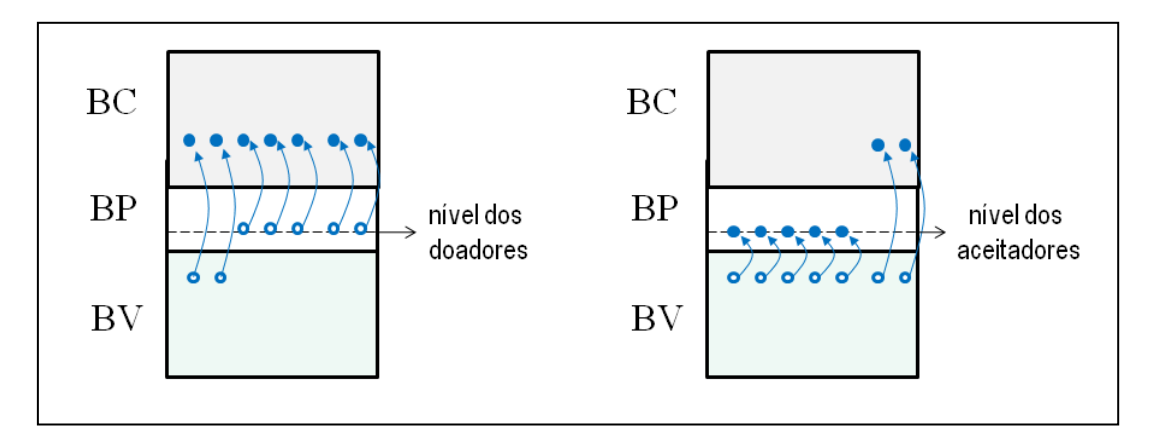

**Figura 8: Condução nos semicondutores**

Perceba de novo que, em relação ao semicondutor intrínseco, o valor de *p* sobe e o valor de *n* desce. Chamando *N<sup>A</sup>* a quantidade de íons doadores: *p* = *n + NA*. Simbolizadores assim o íon aceitador e sua respectiva lacuna: **-**  $\circ$ 

Da mesma forma, de novo hiper simplificando - *p >> n*:

$$
p = \underset{0}{\underbrace{n}} + N_A \implies p_p \approx N_A \therefore
$$

como  $n_i^2 = n \cdot p$ , então:

*A*  $\frac{n_i}{N} = \frac{n_i}{N}$  $n_p = \frac{n}{n}$ 2  $=\frac{n_i}{N}$  e  $p_p \approx N_A$ , respectivamente, concentração de portadores minoritários e

majoritários.

### <span id="page-9-0"></span>*1.1.3 Correntes de Deriva e de Difusão*

As correntes elétricas obtidas a partir de semicondutores (tipo *n* ou *p*) podem ser de dois tipos, uma de natureza transitória, a corrente de difusão, e uma de natureza permanente, a corrente de deriva.

A corrente de deriva depende de um campo elétrico,  $\overrightarrow{E}$ , aplicado para orientar os diversos

elétrons na BC. Se J é a densidade de corrente ( $\frac{A}{m^2}$  $A'_{n^2}$ :  $J = \sigma \vec{E}$  (1)

onde

*E* é o campo elétrico aplicado

 $\sigma$  é a condutividade do material

Para metais  $\sigma = qn\mu_n$ , onde *q* é a carga do elétron (1,6x10<sup>-19</sup>C); *n* é a concentração de elétrons e  $\mu_n$  é a mobilidade dos elétrons. Portanto, para semicondutores:

$$
\sigma = qn\mu_n + qp\mu_p \tag{2}
$$

onde p é a concentração das lacunas;  $\mu_p$  é a mobilidade das lacunas. O primeiro termo é a parcela dos elétrons, o segundo das lacunas.

A corrente de difusão depende apenas do gradiente de concentração. Ela é de natureza transitória apenas, e, de menor valor do ponto de vista da Eletrônica. Podem ser:

Corrente de lacunas:  $J_p = -qD_p \frac{dp}{dx}$  (gradiente é negativo, corrente de mesmo sentido do deslocamento de lacunas. Mera curiosidade)

Corrente de elétrons:  $J_n = qD_n \frac{dn}{dx}$  (gradiente é negativo, corrente de sentido contrário do deslocamento de elétrons. Mera curiosidade)

Nestes termos, a corrente total em um material semicondutor é:

$$
J = q(p\mu_p + n\mu_n)E - q\left(D_p \frac{dp}{dx} - D_n \frac{dn}{dx}\right)
$$

Vários destes valores mencionados são constantes para um certo material. Os que mais nos interessam são:

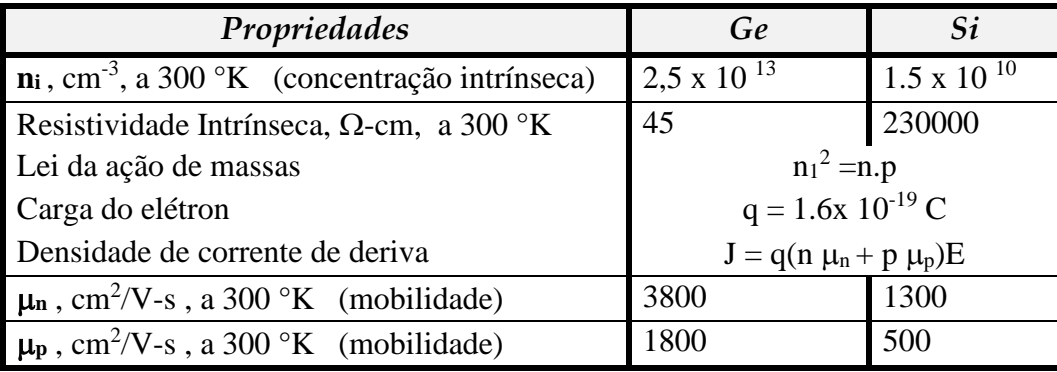

Neste ponto deve estar claro que a corrente de difusão é mencionada aqui por mera curiosidade. A que interessa mesmo é a **corrente de deriva**.

## <span id="page-11-0"></span>**1.2 Física dos Diodos**

## <span id="page-11-1"></span>*1.2.1 Junção P-N em Circuito Aberto*

O diodo é produzido colocando-se face a face um semicondutor *tipo n* com um semicondutor *tipo p*. Na região de contato entre os dois materiais vai ser criado um potencial de contato *V<sup>0</sup>* que não deixará passar lacunas do lado *p* para o lado *n* ou elétrons do lado *n* para o lado *p*. Observe, como ilustra a figura, que existe uma pequena região sem cargas (região de depleção) na fronteira, mas com íons, o que ocasiona um gradiente espacial de cargas. As relações de densidade de carga,  $\rho$ , intensidade de campo elétrico, , potencial eletrostático, *V*, e barreira de energia potencial para elétrons são, respectivamente:

$$
\frac{d^2V}{dt^2} = -\frac{\rho}{e}; \ \varepsilon - \frac{dV}{dt} = \int \frac{\rho}{e} dx; \ V = -\int \varepsilon dx; \bar{b} \bar{a} = -V
$$

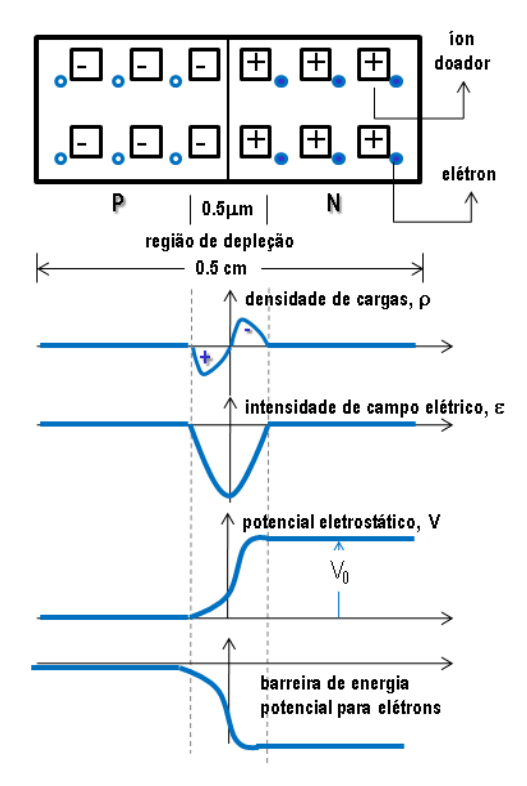

**Figura 9: Barreira de potencial**

Estes gráficos caracterizam o que é o diodo de junção. A seguir vamos operacionalizar as suas consequências.

## <span id="page-12-0"></span>*1.2.2 Junção P-N Polarização Reversa*

Nesta configuração aumenta a barreira de potencial dificultando a corrente de majoritários e facilitando a corrente de minoritários. Portanto, teremos nesta situação uma corrente baixa de fuga ou corrente de saturação reversa:  $I_0 \approx 10^{-9} A$ 

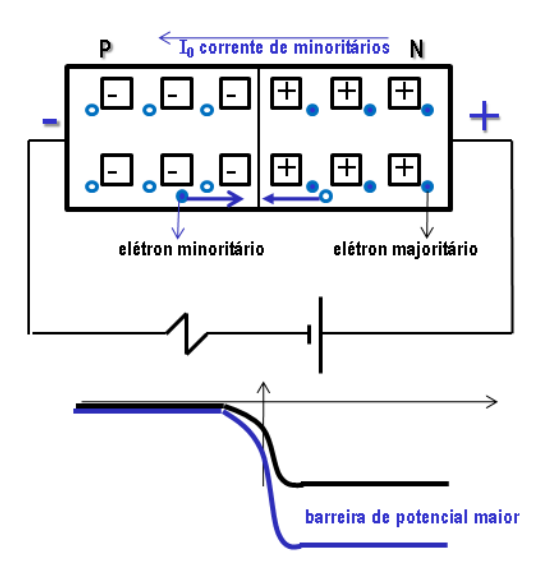

**Figura 10: Junção P-N reversamente polarizada**

Resultado: podemos esperar muito baixa corrente reversa no diodo.

### <span id="page-12-1"></span>**Corrente Reversa com a Temperatura**

A corrente  $I_0$  aumenta com o aumento da temperatura, pois aumenta o número de lacunas

na BV. Na prática, a corrente de fuga dobra a cada 10 °C:  $I_{\rm o}(t)$  =  $I_{\rm o}(t_{\rm o})$ 2  $^{\rm 10}$  $2^{\frac{1}{10}}$  $t - t$  $I_0(t) = I_0(t)$ −  $= I_0(t_0) 2^{10}$ .

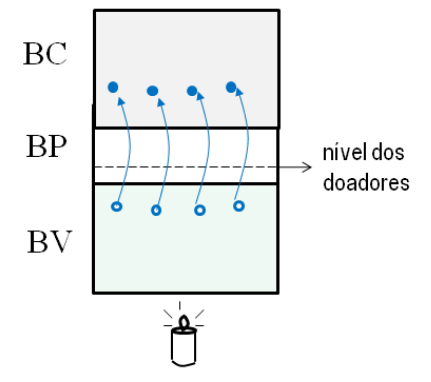

**Figura 11: Corrente reversa e temperatura**

### <span id="page-13-0"></span>**Efeito Avalanche**

Com o aumento demasiado da polarização reversa começa a aparecer elétrons com alta aceleração ocasionando o descolamento de elétrons da ligação covalente, e assim sucessivamente, levando-os à BC. Este fato pode levar a efeito indesejado que é o efeito avalanche, onde teremos uma produção incontrolável de elétrons livres.

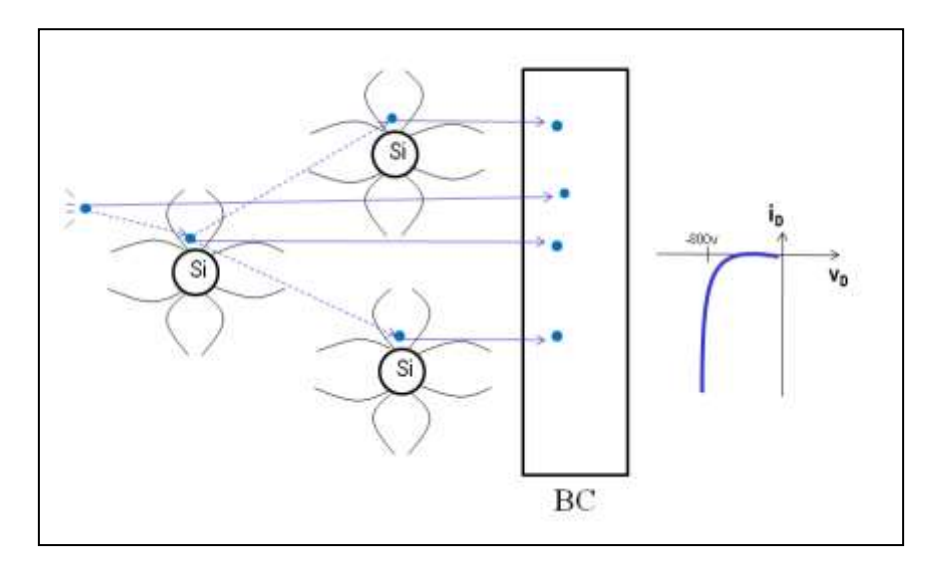

**Figura 12: Efeito avalanche**

# <span id="page-13-1"></span>*1.2.3 Junção P-N Polarização Direta*

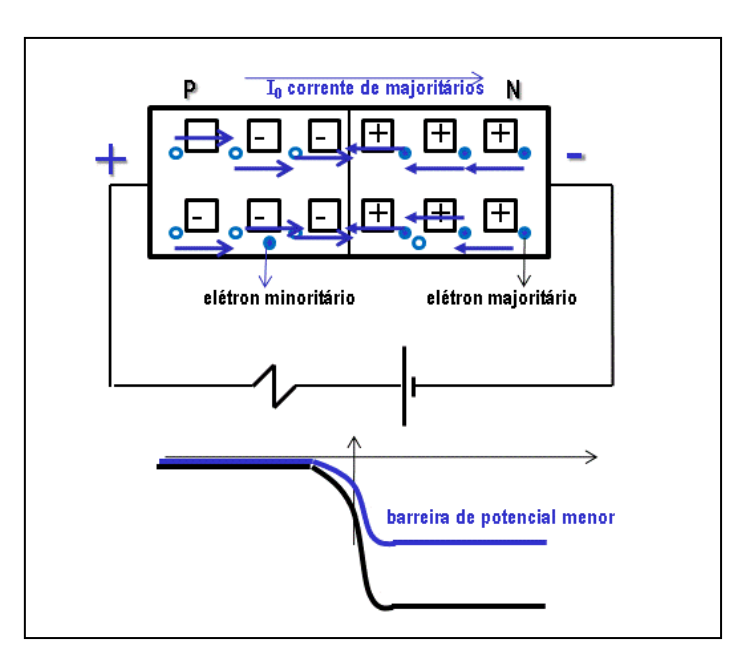

Diminui a barreira de potencial e facilita a passagem de portadores majoritários pela junção.

Resultado: podemos esperar a possibilidade de correntes mais alta quando polarizado diretamente.

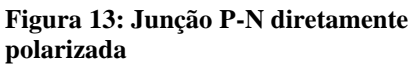

<span id="page-14-0"></span>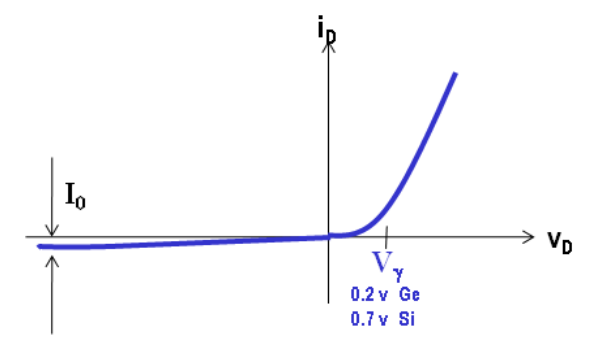

**Figura 14: Característica Volt-Ampère**

Pode-se provar que 
$$
i_D = I_0 \left( e^{\frac{v_D}{\eta V_T}} - 1 \right)
$$
, onde  $V_T = \frac{T}{11600}$ , sendo T = 300 °K (temperature)  
ambiente), e  $V_T = 26$  mV;  $\eta = \begin{vmatrix} \approx 1 & Ge \\ \approx 2 & Si \end{vmatrix}$ 

Qualitativamente, o diodo apresenta uma alta resistência para polarização reversa e uma baixa resistência para polarização direta. Assim, em primeira aproximação, o diodo pode funcionar como chave, desligando (circuito aberto) quando polarizado reversamente e ligando (curto circuito) quando polarizado diretamente.

Valores típicos:

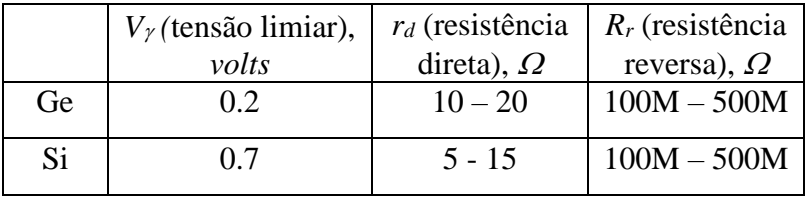

# <span id="page-15-0"></span>**1.3. Modelos de Diodo**

O símbolo do diodo é:

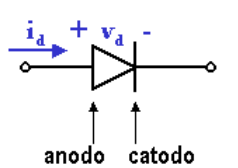

A tensão e corrente mostradas são de referência.

**Figura 15: Símbolo do diodo**

### <span id="page-15-1"></span>**Modelo Ideal**

O diodo funciona como uma chave liga-desliga: se polarizado diretamente ele é equivalente a curto circuito:

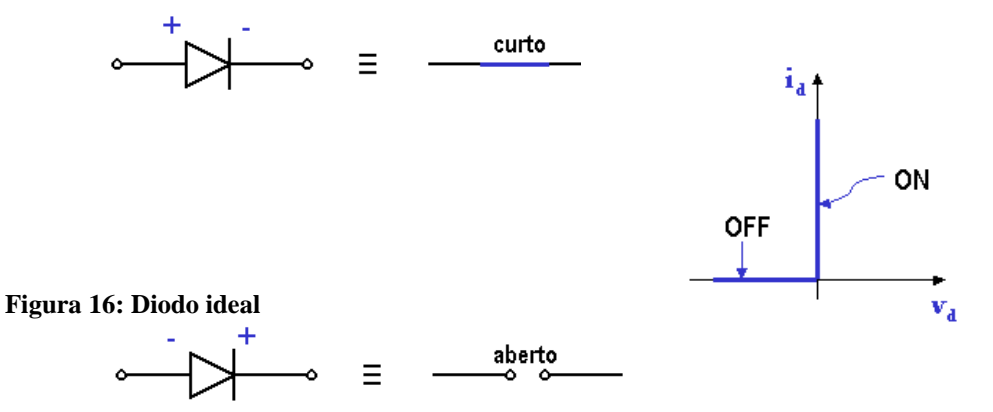

Se polarizado reversamente ele é equivalente a circuito aberto:

*Exemplo: Trace o gráfico da saída.*

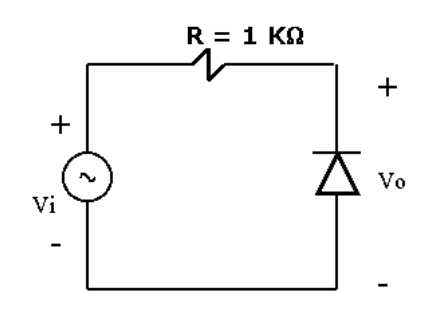

**Figura 17: Ceifador (1)**

*Vi = 10 sen t*

Sol:

**a) V<sup>i</sup> < 0 : D ON**

Circuito equivalente:

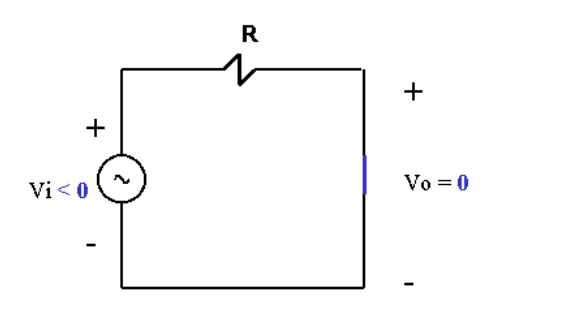

**Figura 18: Ceifador (2)**

**b**)  $V_i > 0$  **: D** OFF

Circuito equivalente:

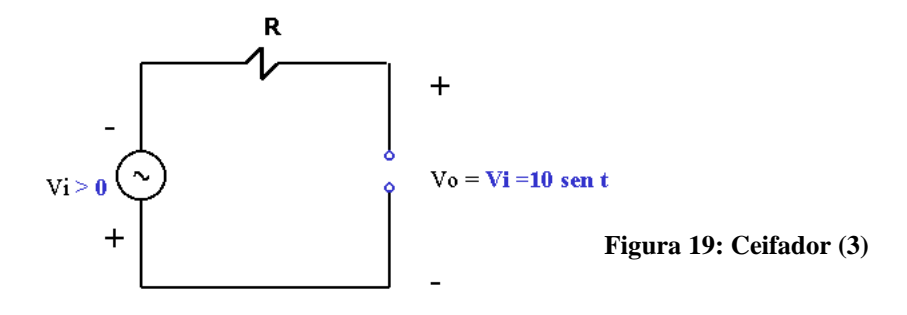

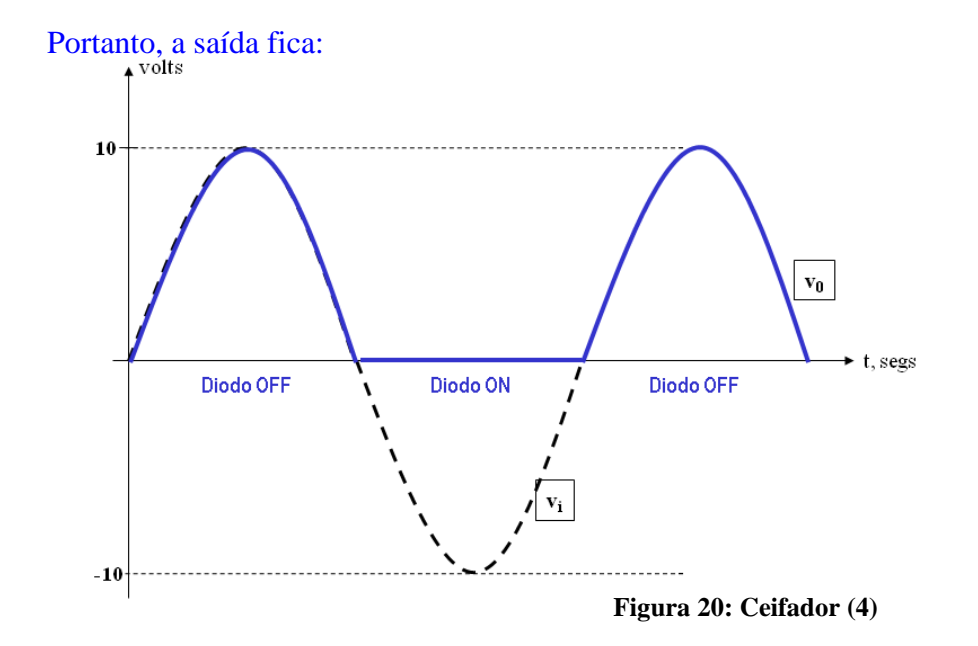

 $\Box$ 

# <span id="page-17-0"></span>**Modelo Linearizado**

Neste modelo se tenta aproximar do modelo real do diodo, que é de natureza quase exponencial. Apresenta um ponto limiar de condução ( $V<sub>\gamma</sub> = 0.7$  **v** para Si). Portanto, ficam determinados dois estados: condução (quase curto) e quase não condução. Sua característica tensão-corrente apresenta o seguinte aspecto:

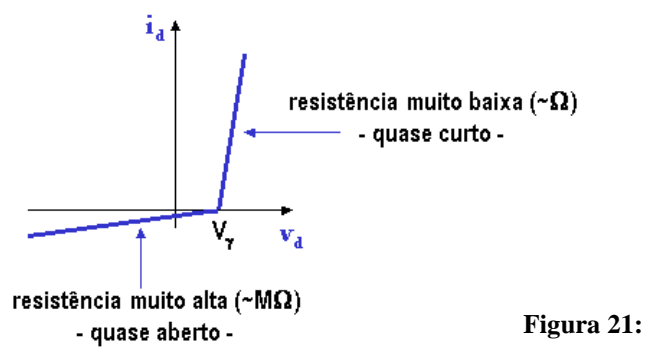

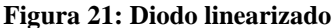

 $Se V > V_{\gamma}$ : diodo **ON** 

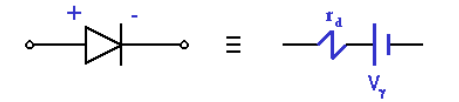

 **Figura 22: Modelo linearizado**

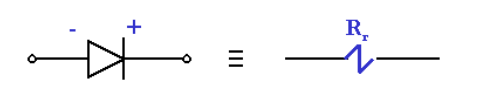

Se  $V < V_{\gamma}$ : diodo **OFF**: *Exemplo: Mesmo circuito do exemplo anterior considerando*

 $R_r = 1 M\Omega$ ,  $r_d = 10 \Omega$ .

### a) **V<sup>i</sup>** < -**0.7 v** : **D ON**

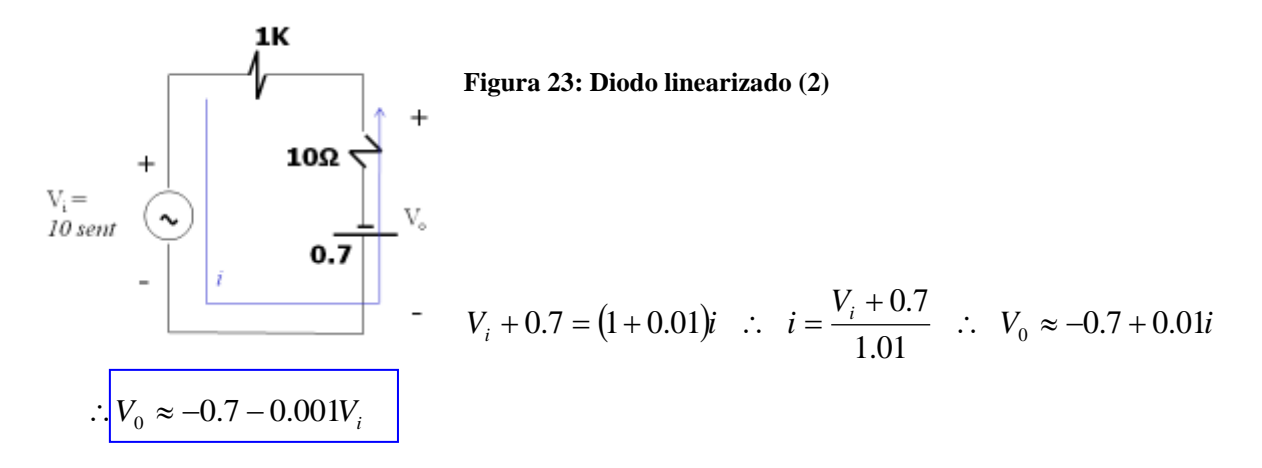

Observe que o termo constante é praticamente -**0.7 v**. Observe também que como **V<sup>i</sup>** = **10 sen (t)**, então na realidade: **V<sup>0</sup>** = -**0.7** + **0.01 sen (t)**, ou seja, o termo senoidal fica extremamente "achatado" abaixo de **–0,7 v**.

b) **V<sup>i</sup>** > -**0.7 v** : **D OFF**

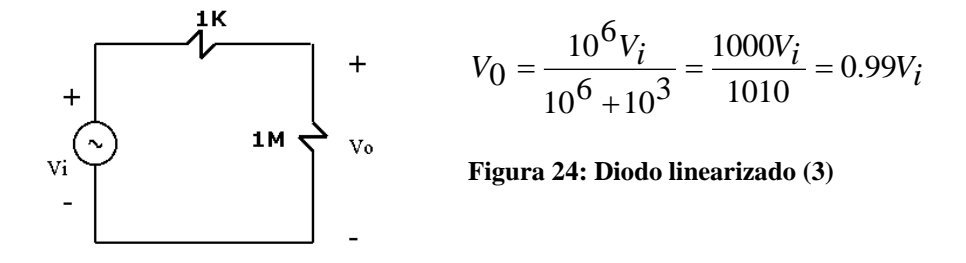

Observe que como **V<sup>i</sup>** = **10 sen(t)** , então **V<sup>0</sup>** = **9.9 sen(t)**. Portanto, a senóide é praticamente mantida.

Gráficos:

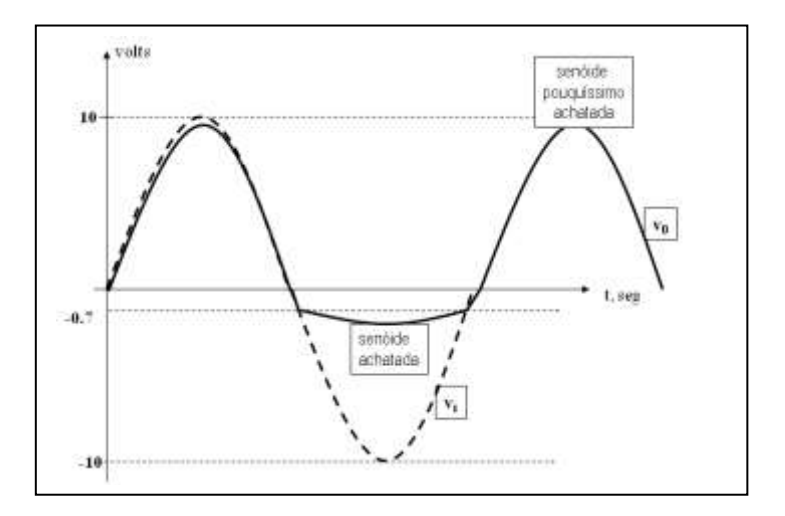

**Figura 25: Diodo linearizado (4)**

Algumas vezes se usa um modelo híbrido:

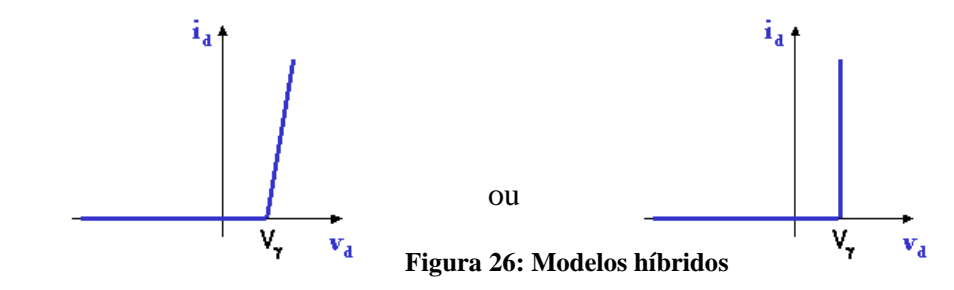

Os respectivos gráficos para o exemplo dado ficam assim:

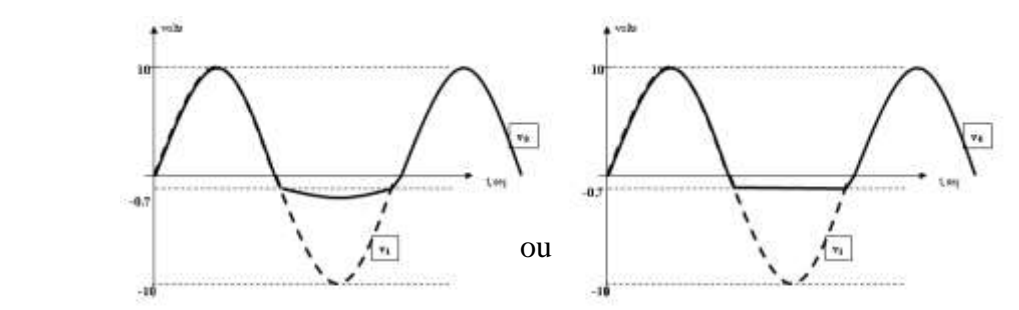

praticamente idêntico ao praticamente idêntico ao do modelo do modelo linearizado ideal, só que a ceifagem ocorre em **0.7v**

**Figura 27: Perfis para modelos híbridos**

## <span id="page-19-0"></span>*1.3.1 Ponto de Operação e Reta de Carga*

A curva do diodo (modelo ideal, linearizado ou híbrido) é sempre considerada dada, é uma curva do elemento dado pelo fabricante. Se tivéssemos outro elemento eletrônico que não o diodo, da mesma forma que para o diodo, a curva deve ser considerada dada.

Ponto de operação (**P**) é a confluência da curva do elemento com a reta que se pode traçar a partir do circuito envolvente com seus elementos passivos, sem considerar a natureza do elemento eletrônico em questão. Para entender bem isto, considere um circuito similar ao dos nossos exemplos anteriores, só que ao invés de diodo vamos considerar uma caixa preta com valores de tensão e corrente iguais a v**D** e **iD**:

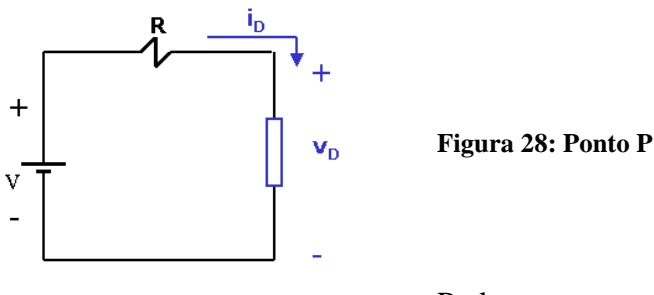

Podemos escrever:

 $V = Ri_D + v_D$ ou ainda:  $\overline{R}$   $\overline{R}$   $\overline{R}$   $\overline{V}D$  $i_D = \frac{V}{R} - \frac{1}{R}v_D$  (1) ......... reta de carga

Observe que os termos em azul são as variáveis do gráfico do diodo. Observe também que os termos não em azul são valores dados, portanto, constantes.

Ora, a equação (1) é uma equação de reta ( *R*  $\frac{V}{R}$  é o coeficiente linear,  $\frac{-1}{R}$  $\frac{-1}{n}$  é o coeficiente angular), portanto podemos traçá-la no mesmo gráfico da característica do diodo (vamos usar o modelo linearizado):

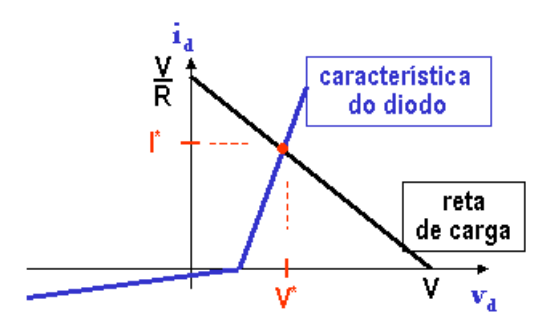

**Figura 29: Reta de carga e ponto P**

Portanto, a confluência desta reta com a curva do diodo produz o ponto P (caracterizado pela tensão **V\*** e a corrente **I \*** ) que é o ponto de operação do elemento contido na caixa preta (que no nosso caso é o diodo).

Você deve ter notado que no circuito-exemplo inicial tínhamos **V<sup>i</sup>** senoidal, agora substituímos a entrada por **V** constante. Se voltarmos com a senóide na entrada, o ponto P vai se deslocar de um valor máximo a um valor mínimo pela intercessão da característica do diodo com a reta que se desloca ao ritmo da senóide sempre de forma paralela, como ilustrado na figura seguinte.

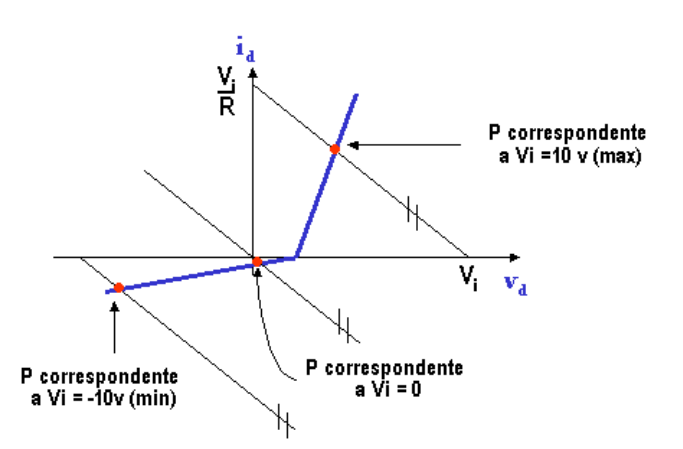

### **Figura 30: Ponto P variando**

*Exemplo: Use o nosso circuito-exemplo inicial e determine as posições do ponto P para* **Vimax** , **Vimin** *e* **V<sup>i</sup> = 0** *usando o modelo ideal de diodo*.

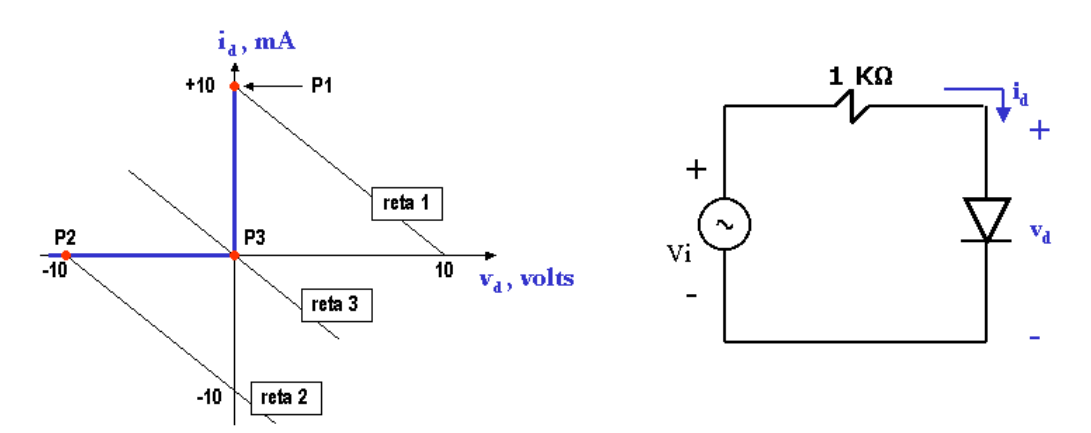

**Figura 31: Ponto P com senoidal**

$$
V_i = 1 \cdot i_D + v_D \qquad \therefore \qquad i_D = V_i - v_D
$$

(reta com coeficiente linear **V<sup>i</sup>** e coeficiente angular **–1**)

a)  $V_{\text{imax}} = 10v$ 

 $i_D = 10 - v_D$  (reta 1, ponto P<sub>1</sub>)

- **b**)  $V_{\text{imin}} = -10v$
- $i_D = -10 v_D$  (reta 2, ponto P<sub>2</sub>)

c)  $V_i = 0$  $i_D = -v_D$  (reta 3, ponto P<sub>3</sub>)

Finalmente observe que este tipo de análise valerá para qualquer outro elemento além do diodo. Suponha que ao invés de diodo, colocamos no circuito um "rato", cuja característica elétrica é dada:

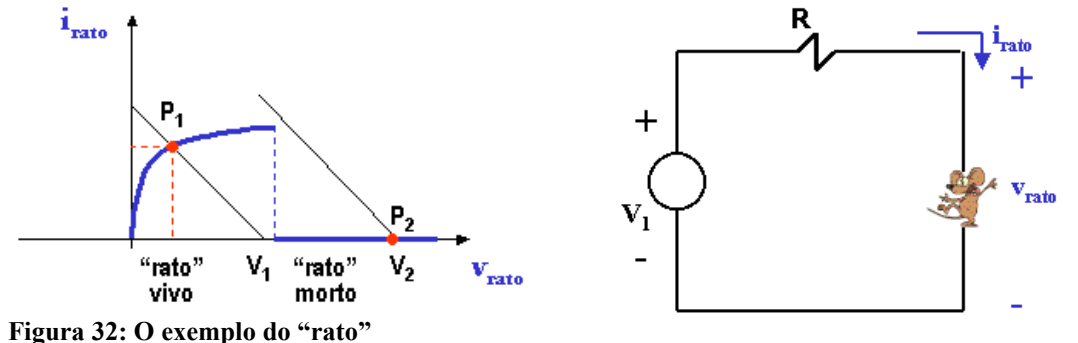

$$
V_1 = R \cdot i_{\text{ratio}} + v_{\text{ratio}}
$$
  $\therefore$   $i_{\text{ratio}} = \frac{V_1}{R} - \frac{1}{R} v_{\text{ratio}}$   $\Rightarrow$   $\text{ponto } P_1$ 

Se aumentarmos a tensão para **V<sup>2</sup>** o ponto de operação no "rato" passa para **P<sup>2</sup>** (por suposição "rato" morto é circuito aberto!).

Este exemplo tétrico é para te lembrar que este método do ponto de operação e reta de carga pode ser usado para qualquer elemento. Ele nos será de grande valia em transistores, mas para diodos os métodos anteriores de análise são mais fáceis e diretos.

*Exemplo*: *Analise o problema do "rato" se ao invés de aumentarmos bastante a entrada, nós aplicássemos uma tensão* **V > V<sup>m</sup>** *constante e reduzíssemos progressivamente a resistência* **R**.

Solução: Talvez se discuta em aula!

# <span id="page-22-0"></span>**1.4. Circuitos Ceifadores**

Você deve ter observado que no circuito-exemplo inicial ceifávamos a parte superior da onda senoidal de entrada. Este é apenas um exemplo desta família de circuitos a diodo muito úteis e cuja sistemática de análise consiste em buscar o estado do(s) diodo(s) via hipóteses e aplicar o modelo do diodo. Vejamos outros exemplos.

*Exemplo: Traçar <sup>v</sup>*0 (*t*) ; *modelo híbrido com V = 0.7 volts*.

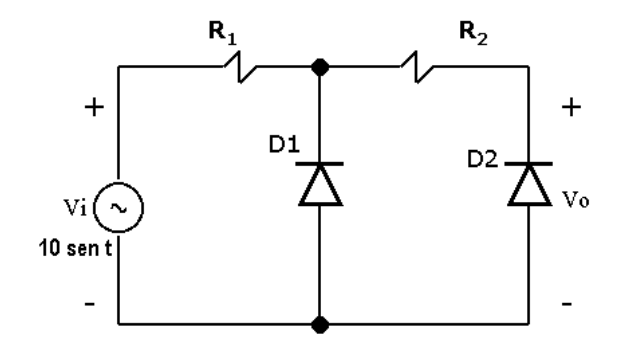

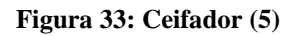

R:

a) **V<sup>i</sup> > 0.7 v** : **D<sup>1</sup> D<sup>2</sup> OFF** (hipótese natural)

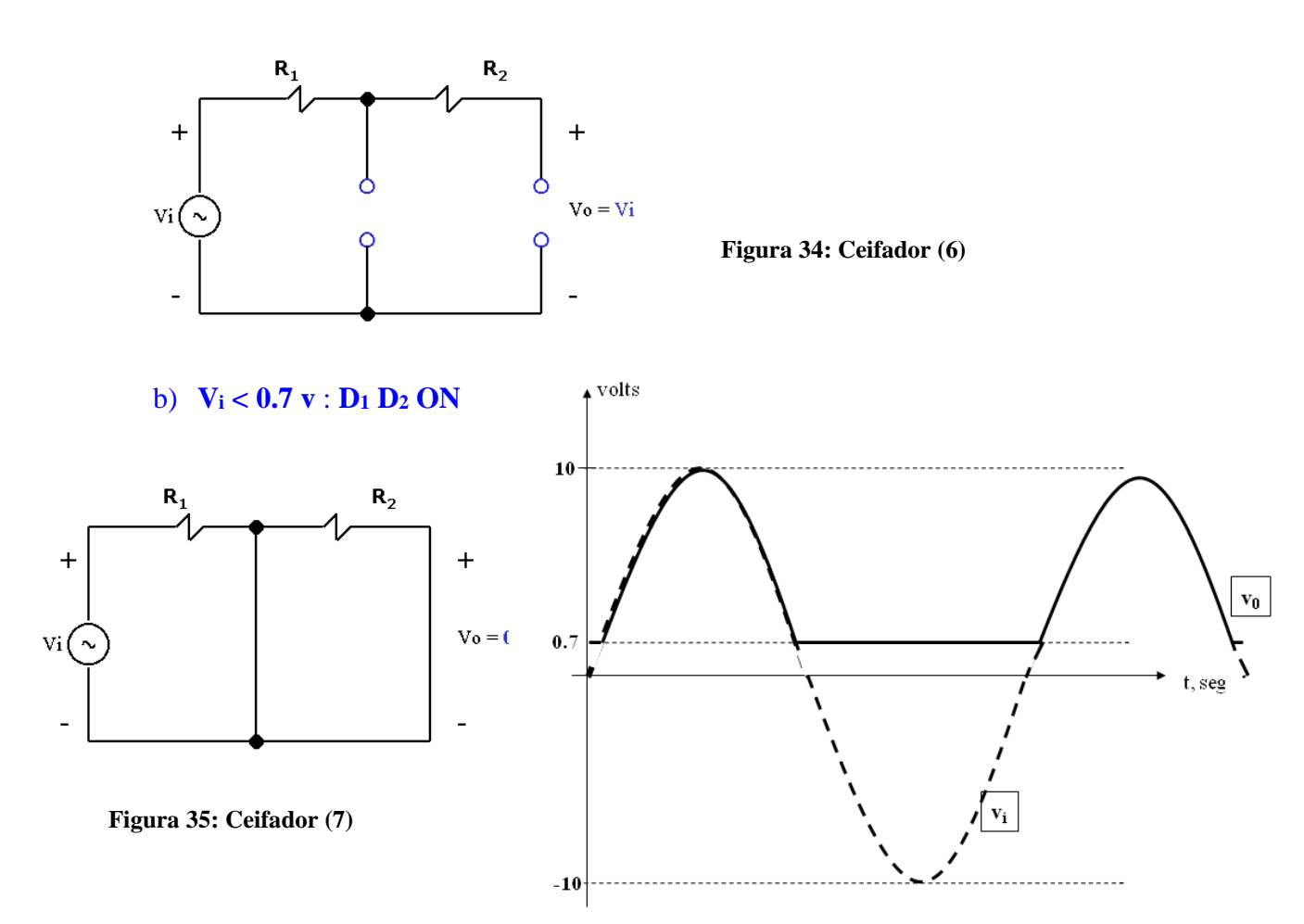

*Exemplo:* **V<sup>i</sup>** *é rampa linear até* **150 v**. *Modelo ideal.*

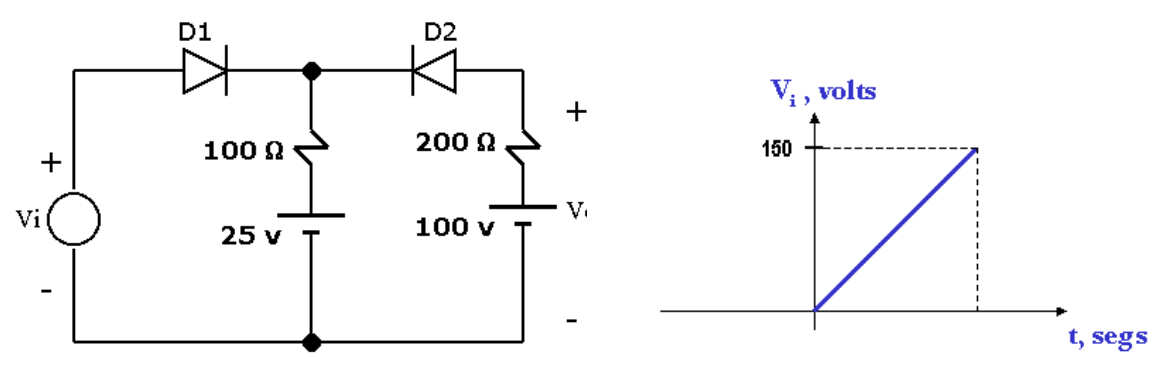

**Figura 36: Ceifador (8)**

R: a)  $0 < V_i < V_1 \rightarrow V_1$  a calcular

Hipótese:  $D_1$  **OFF**,  $D_2$  **ON** (raciocine assim:  $V_i = 0$ , então a fonte de 100 v é dominante garantindo os estados indicados)

**Figura 37: Ceifador (9)**

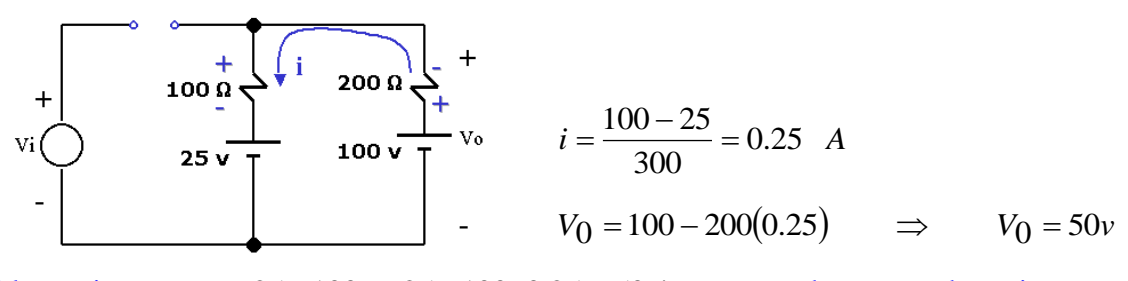

Alternativa:  $V_0 = 25 + 100i = 25 + 100 \cdot 0.25 = 50v!$  usando o ramo do meio.

No limite:  $v_{D_1} = 0 \Rightarrow V_1 = V_0 = 50v$ , então este estado vale para  $0 < V_i < 50 v$ , a partir

### do que **D<sup>1</sup>** fica **ON**.

Para entender bem esta técnica vamos fazer uma hipótese errada: **D<sup>1</sup> ON**, **D<sup>2</sup> ON**:

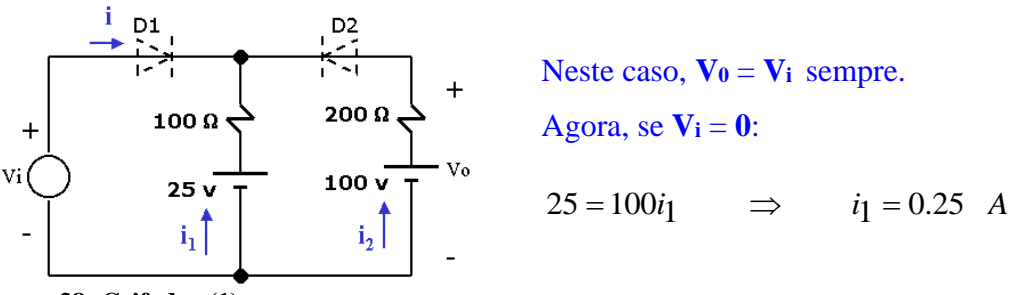

**Figura 38: Ceifador (1)**

$$
100 = 200i_2 \qquad \Rightarrow \qquad i_2 = 0.5 \quad A
$$

como  $i + i_1 + i_2 = 0$  $\Rightarrow$   $i + 0.25 + 0.5 = 0$   $\Rightarrow$  $i = -0.75$  A, ou seja, a

corrente em **D<sup>1</sup>** teria o sentido inverso, mostrando que a hipótese é **absurda**!

**b**)  $50 < V_i < V_2 \rightarrow V_2$  a calcular

Hipótese: **D<sup>1</sup> ON**, **D<sup>2</sup> ON**

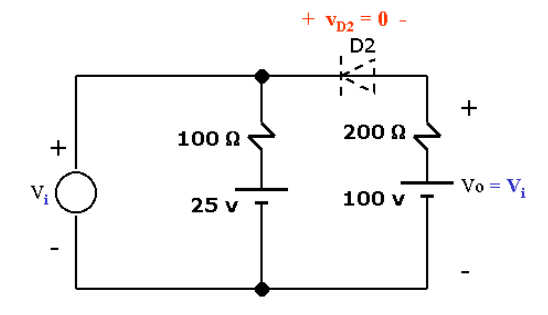

**Figura 39: Ceifador (11)**

No limite  $v_{D_2} = 0$  com **D**<sub>2</sub> indo para **OFF**:

 $V_0 = 100$  *v*  $\implies$   $V_i = V_2 = 100$  *v* e este estado vale para  $50 < V_i < 100$ .

### **c) Vi> 100: D<sup>1</sup> ON**, **D<sup>2</sup> OFF**

**V<sup>0</sup>** = **100 v** Portanto, o gráfico resposta fica:

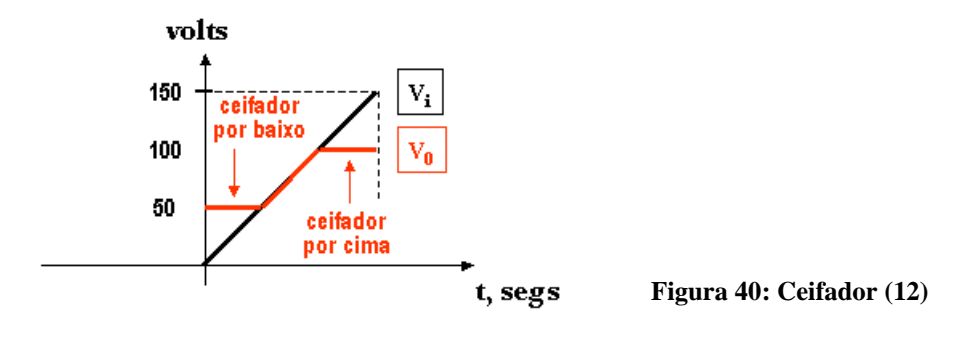

 $\Box$ 

# <span id="page-25-0"></span>**1.5. Diodo com Chave**

Trata-se de uma das aplicações mais simples de diodo que permite inclusive implementar lógica digital.

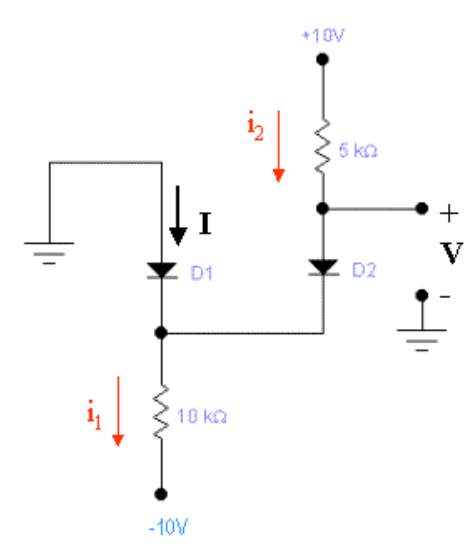

**Figura 41: Diodo como chave (1)**

R:

Hipótese: **D<sup>1</sup> ON**, **D<sup>2</sup> ON**

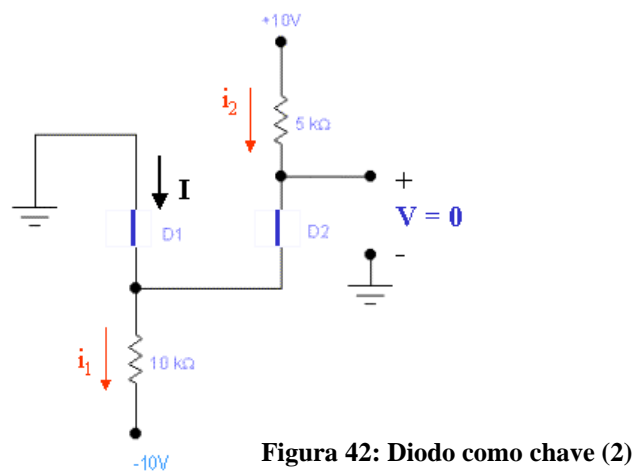

$$
i_1 = \frac{10}{10K} = 1
$$
 mA  $i_2 = \frac{10}{5K} = 2$  mA  $\Rightarrow$   $I = -1$  A significance **D**<sub>1</sub> está

**OFF**, portanto, a hipótese está errada!! A hipótese certa é: **D<sup>1</sup> OFF**, **D<sup>2</sup> ON**

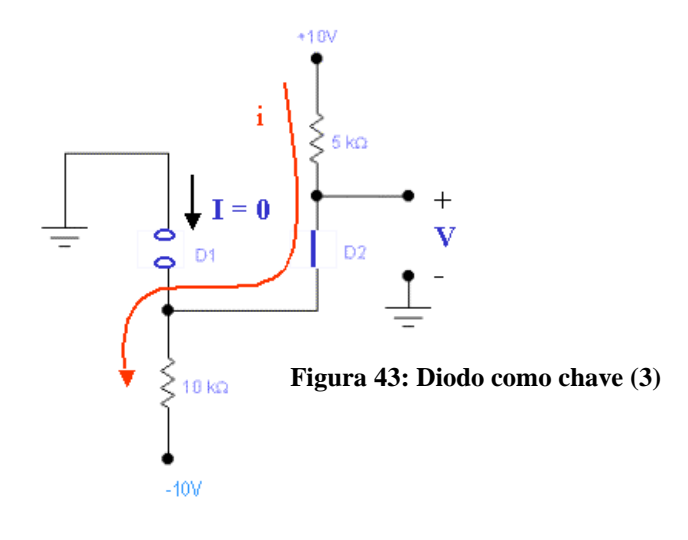

$$
i = \frac{10 - (-10)}{15K} = \frac{4}{3}
$$
 mA  $\Rightarrow$  V = 10 - 5 \cdot \frac{4}{3}  $\Rightarrow$  V = 3.3 v

*Exemplo: Idem*.

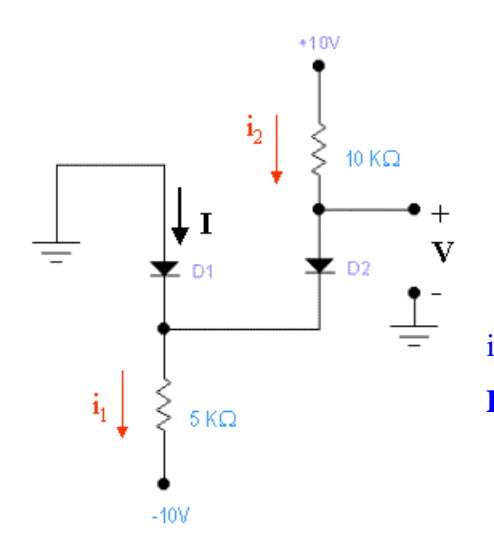

**Figura 45: Diodo como chave (5)**

Por observação direta: **V = 0**

$$
i_1 = \frac{10}{5K} = 2 \quad mA \qquad i_2 = \frac{10}{10K} = 1 \quad mA
$$
  
como  $I + i_2 = i_1$   $\Rightarrow$  **I** =1 mA (OK!

**Figura 44: Diodo como chave (4)**

R:

Se fizermos aquela mesma hipótese inicial que no circuito anterior era errada: **D1**, **D<sup>2</sup> ON**:

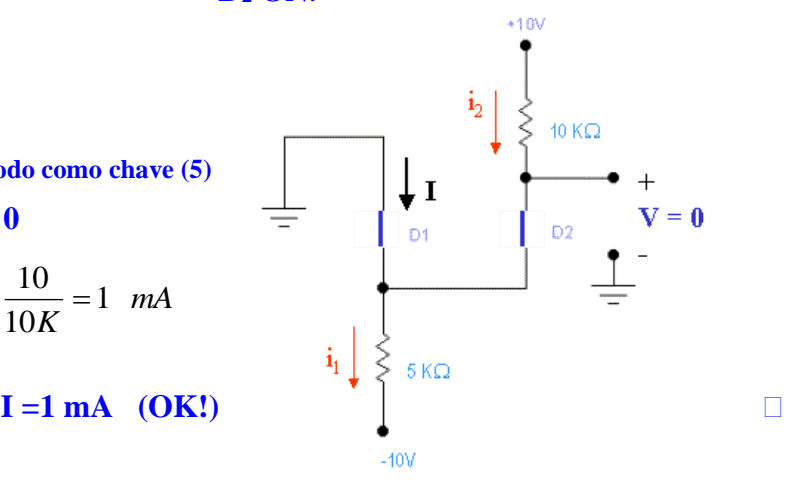

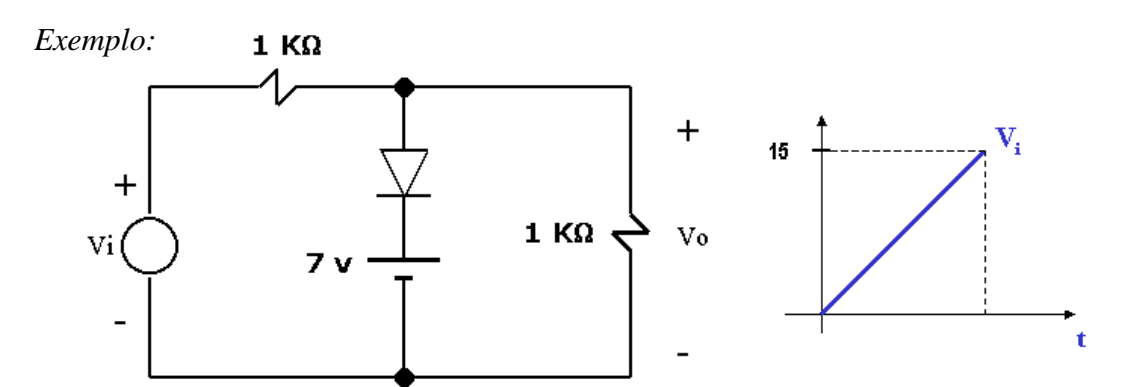

- a) *Estabeleça o estado do diodo para* **V<sup>i</sup>** *baixo. Explique*.
- b) *Desenhe o circuito equivalente para este estado e ache* **V0**.
- c) *Ache a tensão* **V<sup>i</sup>** = **V<sup>1</sup>** *transição de estado do diodo*.
- d) *Desenhe o circuito equivalente para este novo estado do diodo*.
- e) Desenhe **V<sup>0</sup>** *no mesmo gráfico de* **Vi**.

# <span id="page-28-0"></span>*1.5.1 Lógica com Diodos*

Uma série de aplicações podem ser derivadas de diodos como chave. Ilustramos duas delas:

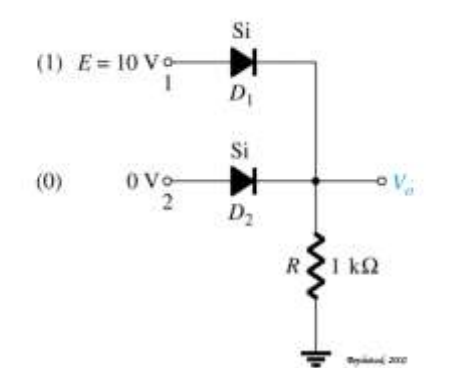

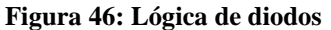

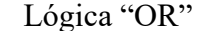

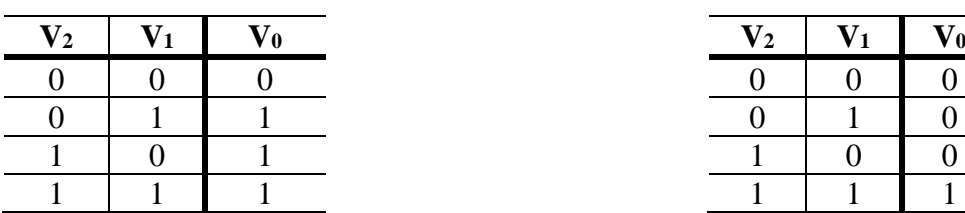

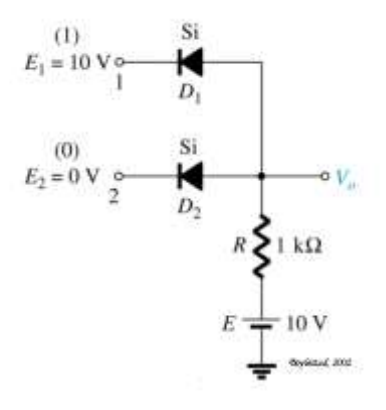

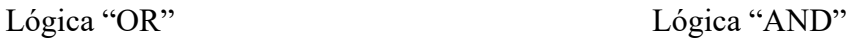

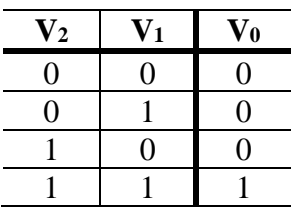

# <span id="page-29-0"></span>**1.5.2 Portas de Amostragem**

(Esta subseção se destina apenas a mostrar que se pode fazer aplicações sofisticadas usando diodos. Eventualmente esta subseção é meramente ilustrativa e não será assunto de aula).

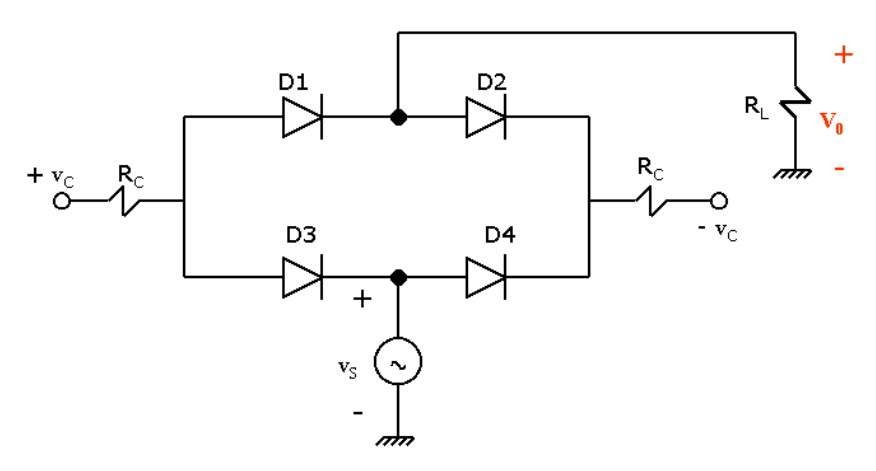

**Figura 47: Diodos e portas de amostragem**

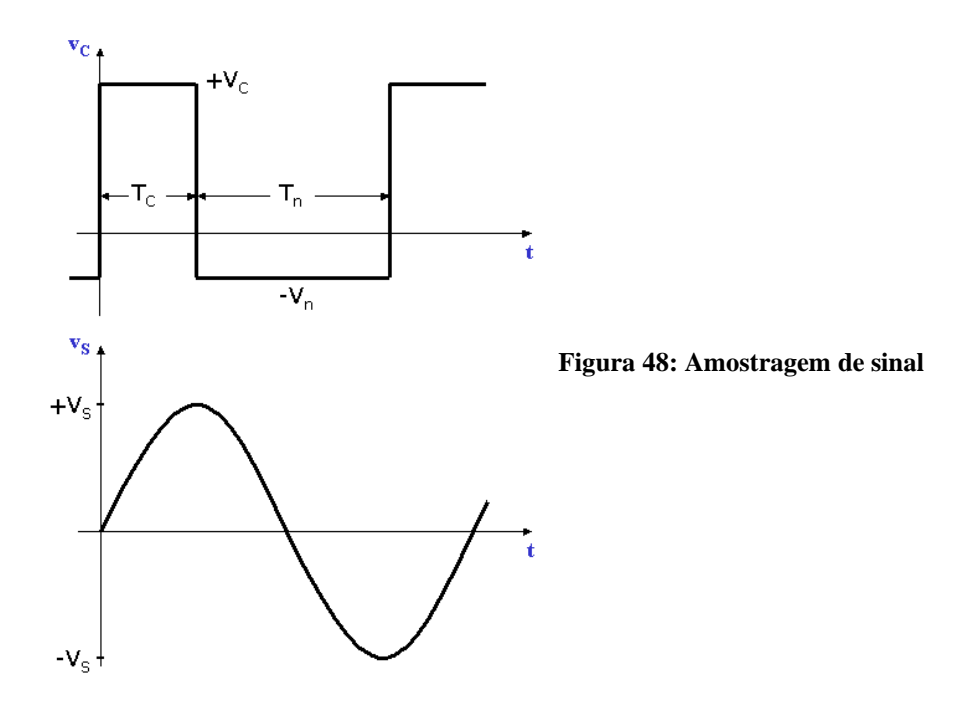

Portanto, dois casos se apresentam:

a) 
$$
v_C = +V_C
$$

Todos diodos ON e correntes podem ser achadas por superposição devido aos efeitos de **+V<sup>C</sup>** e **+vS**:

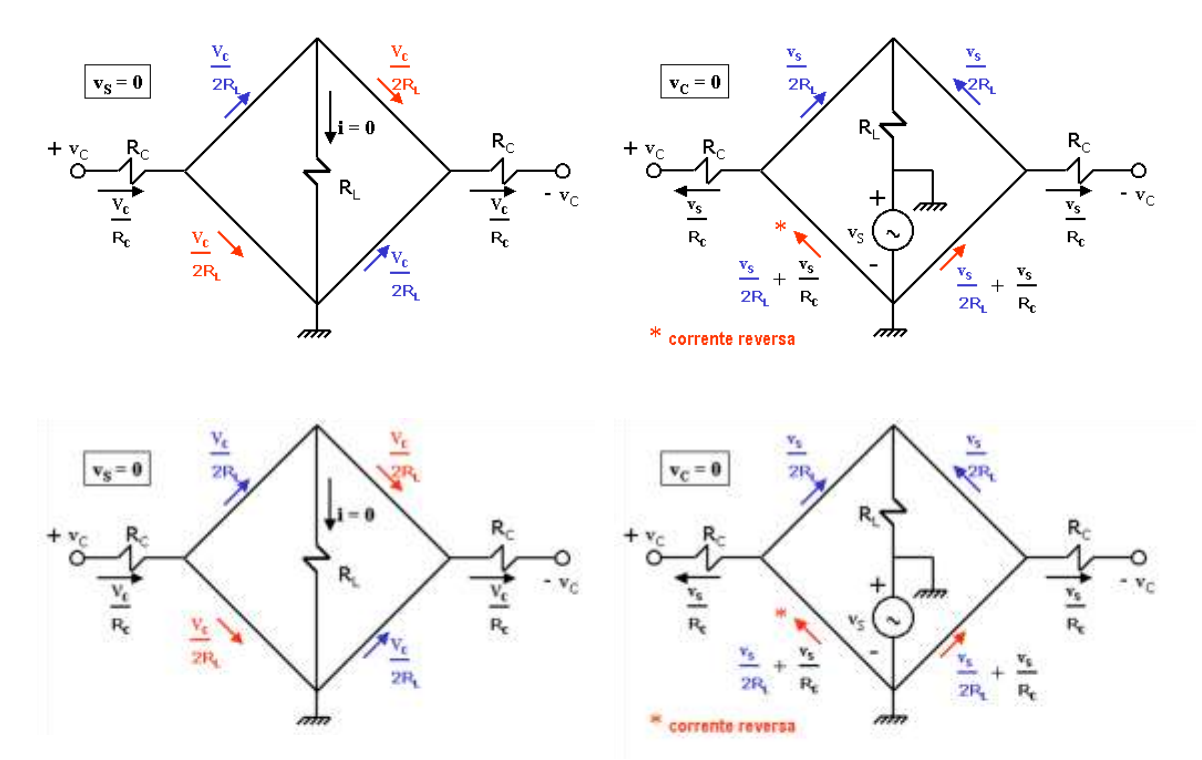

**Figura 49: Correntes na porta de amostragem**

Assim, para que os diodos de fato estejam **ON**, a maior corrente reversa no segundo caso deverá ser menor que a corrente direta do primeiro caso:

$$
\frac{V_S}{2R_L} + \frac{V_S}{R_C} < \frac{V_C}{2R_C} \qquad \Rightarrow \qquad \left| V_C > \left( 2 + \frac{R_C}{R_L} \right) \right|
$$

b)  $v_C = -V_n$ 

Todos diodos **OFF**, portanto, corrente em **RL** é zero:  $\mathbf{v}_0 = \mathbf{0}$ 

**D4** estará reversamente polarizado com  $\mathbf{v}_s - \mathbf{V}_n$ , e assim se manterá enquanto  $\mathbf{V}_n > \mathbf{v}_s$ . **D1**, **D2** e **D3** estarão sempre reversamente polarizados.

<span id="page-30-0"></span>Resultado final:

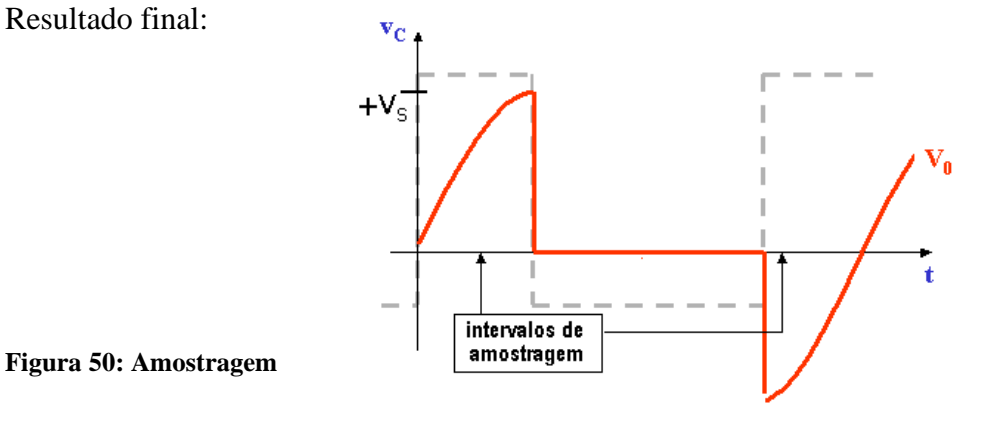

# **1.6. Circuitos Retificadores**

# <span id="page-31-0"></span>*1.6.1 Retificadores –Três Tipos*

a) Meia onda

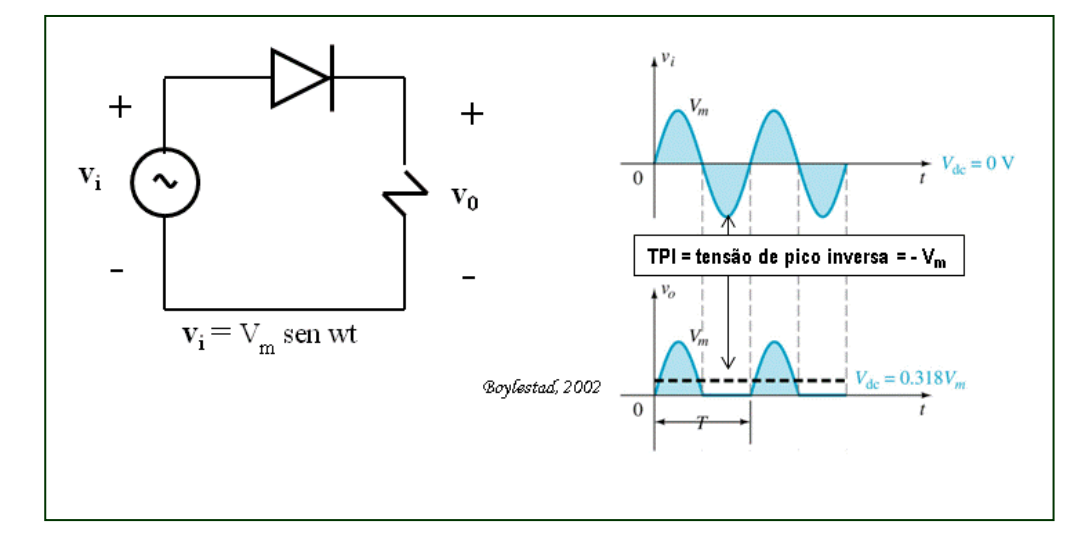

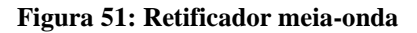

b) Onda completa

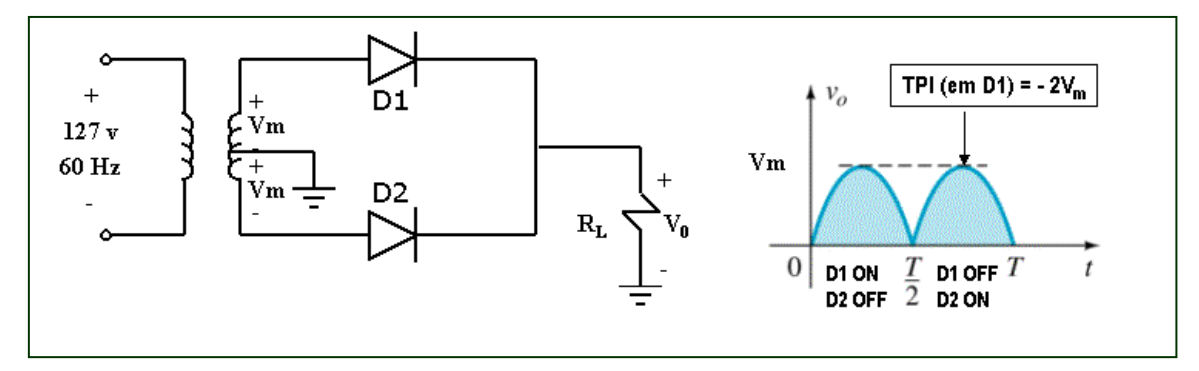

**Figura 52: Retificador onda completa**

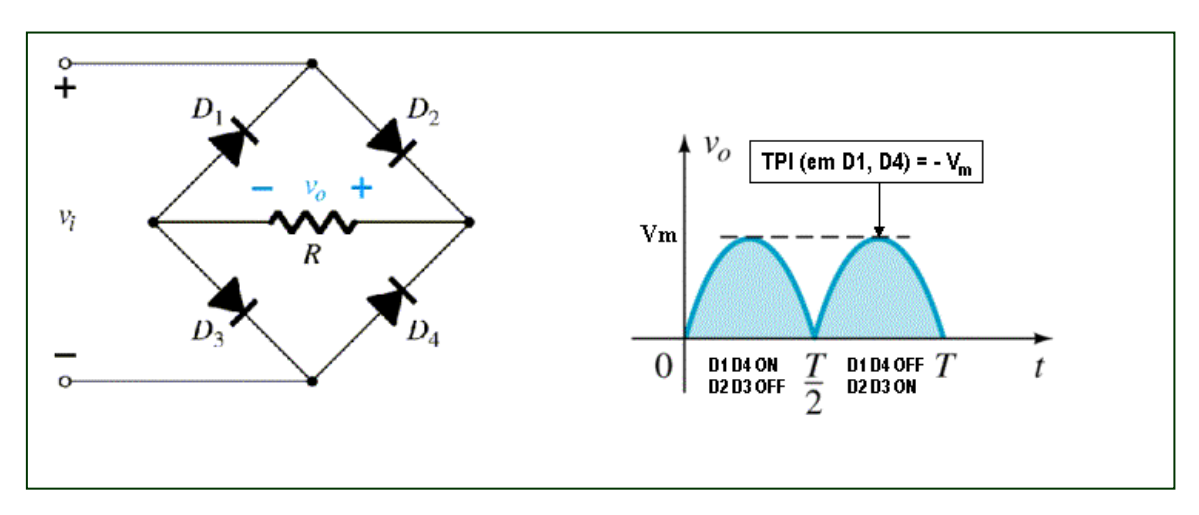

**Figura 53: Retificador ponte de diodos**

Portanto, ponte retificadora é mais barata (também por causa do **TPI**) que onda completa! Este é o circuito mais popular para produzir fontes reguladas simples. Assim como está ele padece de um problema: falta de regulação. Voltaremos ao assunto no futuro.

## <span id="page-32-0"></span>*1.6.2 Constante de Tempo*

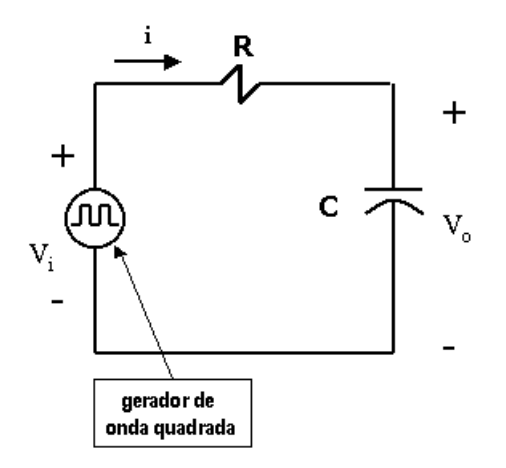

**Figura 54: Carga e descarga de capacitor**

Equações do circuito:

$$
V_i = Ri + v_0 \qquad i = C \frac{dv_0}{dt} \quad \therefore \qquad V_i = RC \frac{dv_0}{dt} + v_0
$$

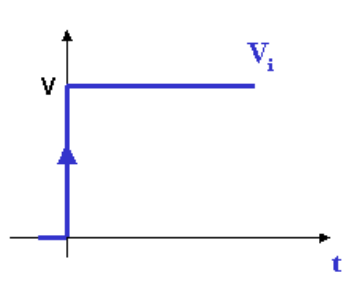

a) Na "subida" da onda quadrada:

**Figura 55: Transição abrupta na entrada**

$$
V_i = V \qquad \Rightarrow \qquad V = RC \frac{dv_0}{dt} + v_0 \tag{1}
$$

Solução homogênea:  $0 = RC \frac{dP}{dt} + v_0$  $0 = RC \frac{dV_0}{dt} + v$ *dt*  $= RC \frac{dv_0}{dt} + v_0$ , então, equação característica:

$$
0 = RC\lambda + 1 \qquad \Rightarrow \qquad \lambda = -\frac{1}{RC}
$$

$$
\Rightarrow v_{0_H}(t) = Ke^{-\lambda t} = Ke^{-\frac{t}{RC}}
$$

solução particular: 
$$
v_{0_p}(t) = A
$$
  $\Rightarrow$   $v_0(t) = A + Ke^{-\frac{t}{RC}}$  (2)

Na equação (1):  $V = \frac{K C R}{R G} e^{-R C}$ *t*  $\overline{RC}$ <sup>e</sup>  $V = \frac{KCR}{R}e^{-\frac{1}{RC}}$ , então se **t** = **0**: **K** = **-V** (3)

Como  $v_0(0^+) = 0$  (a tensão no capacitor não pode variar bruscamente), então em (2) e (3):

$$
0 = A - Ve^{-\frac{0}{RC}} \implies A = V
$$

solução completa:

$$
v_0(t) = V \left( 1 - e^{-\frac{t}{RC}} \right)
$$
 (4)

Observe que se  $t = RC$  em (4):

$$
v_0(t = RC) = V(1 - e^{-1}) = 0.63V
$$

Este do tempo ( $\tau = RC$ ) valor é chamado constante de tempo é importante, pois dá uma medida factível da mudança de estado do capacitor.

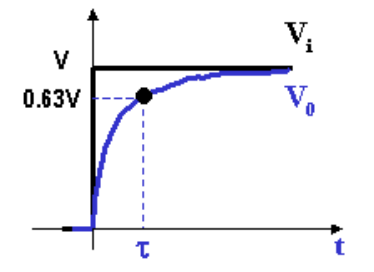

Observe que na "subida", neste tempo, o capacitor estará carregado **63%** do seu valor final. O capacitor estaria **100%** carregado se esperássemos um tempo  $t = \infty$ , o que não é fisicamente factível!

**Figura 56: Constante de tempo para subida**

Portanto, passada uma constante de tempo, podemos considerar o capacitor virtualmente carregado.

b) Se fizéssemos nossa análise na "descida" da onda quadrada, considerando a  $\text{condição inicial}$   $v_0 \left( 0^+ \right) = V$  $\left( 0^{+}\right)$  $0 \nvert 0^+ \nvert = V$  (capacitor totalmente carregado), obteríamos resultado similar:

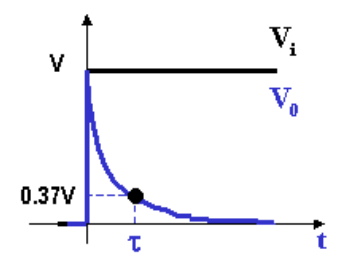

ou seja,  $\tau$  dá a medida prática da situação de descarregamento do capacitor:  $\tau$  é o tempo em que o capacitor chega a **37%** do seu valor inicial de descarga (ou cai de **63%**).

**Figura 57: Constante de tempo para descida**

### <span id="page-34-0"></span>*1.6.3 Filtragem – Conversor AC-DC*

A análise que faremos será em cima de retificadores de meia-onda, mas os resultados podem ser imediatamente estendidos para onda completa e meia onda.

No retificador de meia onda:

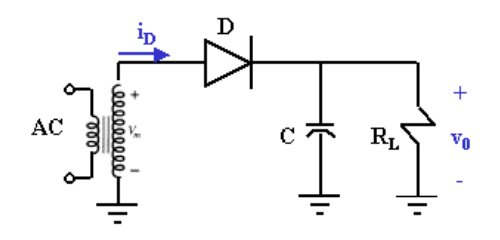

**Figura 58: Conversor AC-DC**

Quando o diodo **ON**:  $v_0 = v_i$ com o carregamento do capacitor acontecendo com a constante de tempo  $\tau_1 = (R_L / r_d C \approx r_d C)$ , constante de tempo rápida, pois *r<sup>d</sup>* é muito pequeno.

Portanto, o capacitor é carregado ao ritmo da subida da tensão senoidal da entrada. Quando o diodo **OFF**: Teremos o seguinte circuito de descarga:

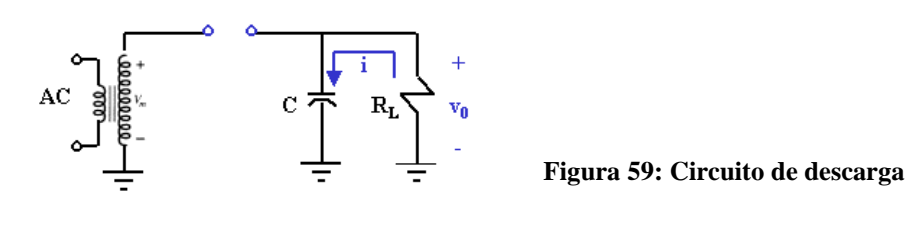

$$
Então: v_0 = V_m e^{-\frac{t}{R_L C}}
$$

Agora a descarga acontece com a constante de tempo  $\tau_2 = R_L C$ , como **RL** é muito maior

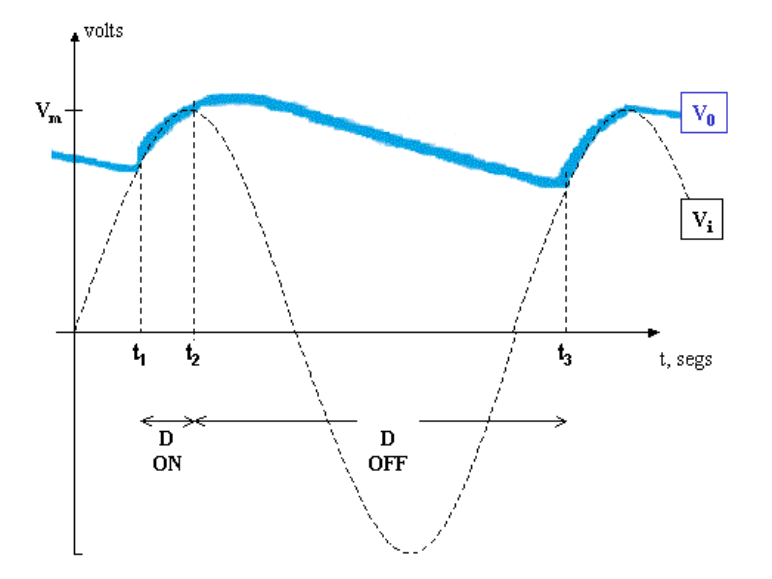

que **rd**, agora temos uma constante de tempo lenta.

Portanto, temos o resultado ilustrado nas Figuras 60 e 61:

**Figura 60: Perfil de sinal do conversor AC-DC** Vejamos a seguir os cálculos dos tempos envolvidos.

$$
\text{Se } v_i(t) = V_m \text{ sen } \omega t_2
$$
\n
$$
\underline{\text{Em } t_2:} \qquad v_0(t_2) = v_i(t_2) = V_m \text{ sen } \omega t_2, \text{ então:}
$$
\n
$$
v_0(t) = V_m \text{ sen } \omega t_2 e^{-\frac{t - t_2}{R_L C}}
$$
\n
$$
\underline{\text{Entre } t_2 < t < t_3:} \qquad \text{, então:} \qquad i_D = i_C + i_L = C \frac{dv_0}{dt} + \frac{v_0}{R_L}
$$
\n
$$
\text{Ponto inicial (t_2):} \qquad 0 = \frac{V_m}{R_L} \text{sen } \omega t_2 + \omega C V_m \cos \omega t_2 \qquad (1)
$$
\n
$$
\text{se } i_D(t) = I_m \text{ sen}(\omega t + \phi) = I_m \text{ sen } \omega t_2 \cos \phi + I_m \cos \omega t_2 \text{ sen } \phi \qquad (2)
$$

(1) e (2) em t<sub>2</sub>:  

$$
\begin{cases}\nI_m \operatorname{sen} \omega t_2 \cos \phi = \frac{V_m}{R_L} \operatorname{sen} \omega t_2 \\
\omega C V_m \cos \omega t_2 = I_m \cos \omega t_2 \operatorname{sen} \phi_2\n\end{cases}
$$

$$
\Rightarrow \phi = t g^{-1} \omega C R_L \qquad I_m = V_m \sqrt{\frac{1}{R_L^2} + \omega^2 C^2}
$$

Gráficos de corrente:

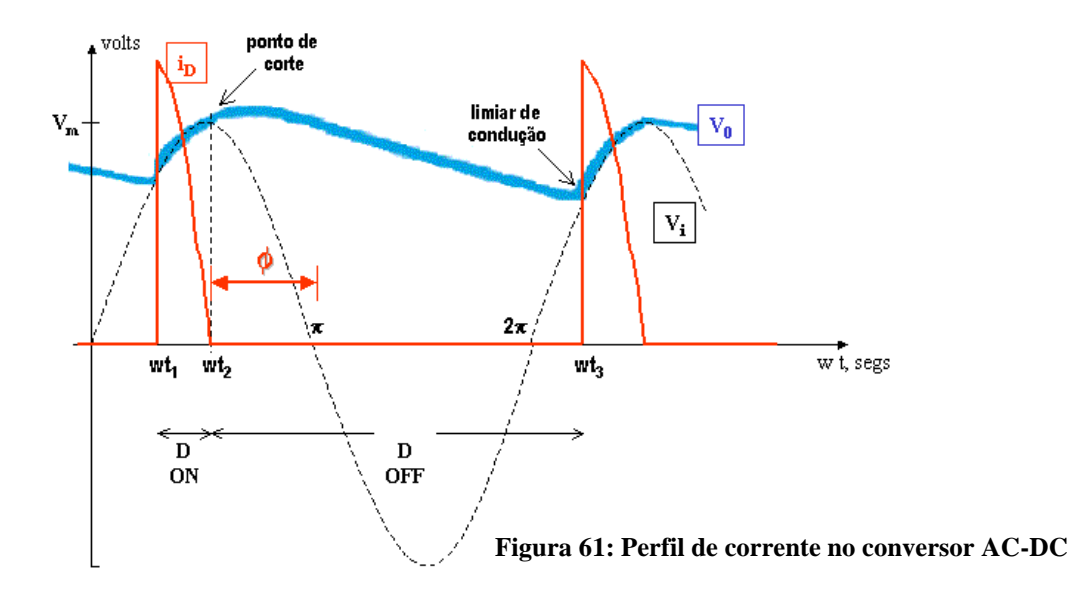

$$
i_D(t_2) = 0 = I_m \operatorname{sen}(\omega t_2 + \phi)
$$
  

$$
\pi
$$
  
então : 
$$
t_2 = \frac{\pi - \phi}{\omega}
$$

Limiar da condução:  $v_i(t_3) = v_0(t_3)$ :

$$
V_m \operatorname{sen} \omega t_3 = V_m \operatorname{sen} \omega t_3 e^{-\frac{t_3 - t_2}{R_L C}}
$$

Esta equação nos permite tirar o valor de t3.

Observe que os respectivos valores e gráficos para onda completa e ponte retificadora vão apresentar resultados similares a estes que calculamos, mudando apenas o período (menor) e a qualidade (maior) do sinal aproximadamente **DC** obtido. Tal melhoria é ilustrada na figura a seguir. A qualidade do sinal **DC** obtido é quantificada pelo *ripple* (quanto menor, melhor). O *ripple* é o grau de imperfeição do sinal **DC**, medido em percentual e ilustrado na figura a seguir.

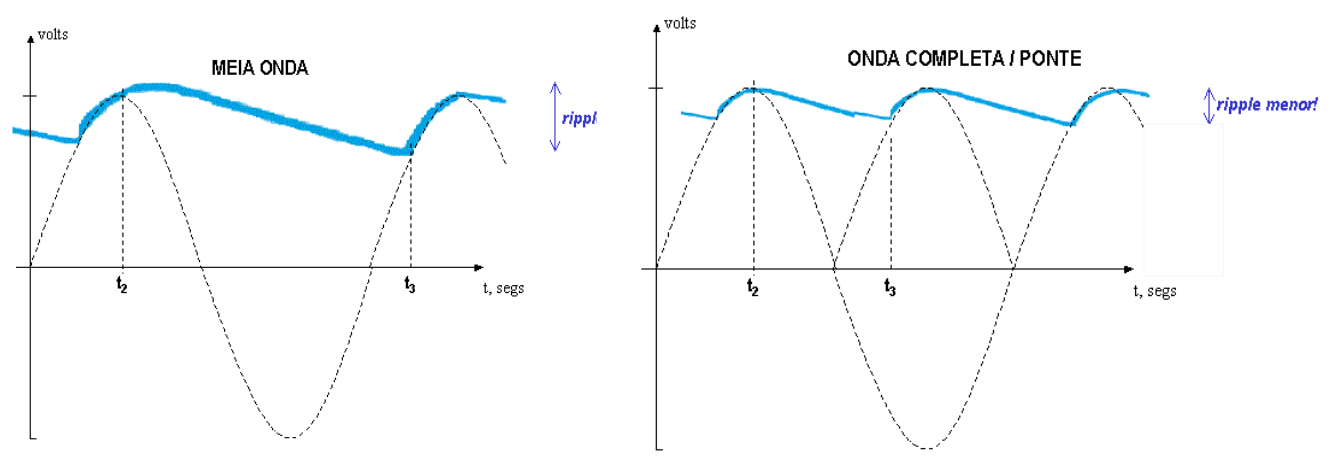

**Figura 62: Perfis de ripple**

Uma análise aproximada (exponencial lenta sendo aproximada por uma reta do limite superior do *ripple* ao limite inferior do *ripple*) nos leva aos seguintes resultados práticos:

$$
Meia onda: \quad V_{cc} = \frac{2CR_L fV_m}{1 + 2CR_L fV_m}
$$
 onde **V**<sub>cc</sub> é a tensão média que passa pela

carga.

$$
Ponte/Onda\ complex: V_{CC} = \frac{4CR_LfV_m}{1 + 4CR_LfV_m}
$$

### <span id="page-38-0"></span>**Outras Aplicações de Filtragem**

Este circuito conversor **AC**-**DC** é por si muito importante (pode ser encontrado embutido em muitos equipamentos, doméstico ou não, que funcionam com sinal **DC**, mas são alimentados com **AC** vindo das concessionárias de energia), mas ele pode ser utilizado também para outras aplicações como, por exemplo, detector de pico: Considere a aproximação prática que mencionamos para ponte/onda completa:

$$
V_{CC} = \frac{4CR_L fV_m}{1 + 4CR_L fV_m}
$$

se fizermos:  $4CR_L fV_m \gg 1 \qquad \Rightarrow \qquad V_{cc} \approx V_m$ 

Um caso prático desta aplicação é o detector de envoltória para recepção **RF** (rádio, TV, etc):

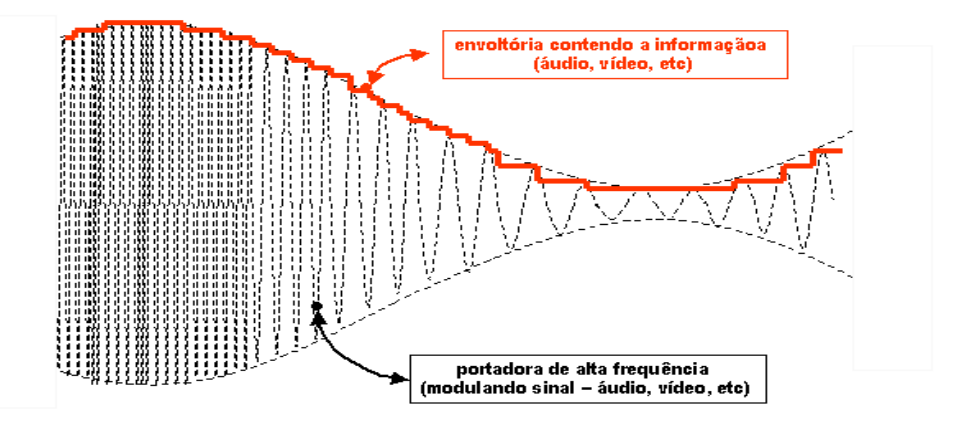

**Figura 63: Recepção de sinal modulado**

Observe que a portadora apresenta alta frequência modulando o sinal (áudio, vídeo, etc.) e a envoltória contém a informação transmitida (áudio, vídeo, etc.). O circuito de recepção contendo qualquer daqueles circuitos de filtragem recupera a informação pelos picos superiores, à semelhante da técnica dos conversores **AC**-**DC**.

# <span id="page-39-0"></span>**1.7 Circuitos com Zener**

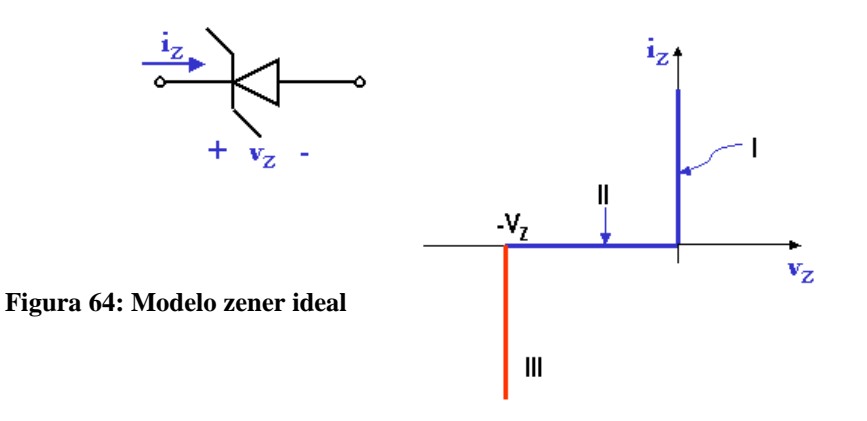

Na Figura 64, se mostra que nas regiões I e II o comportamento do zener é idêntico ao do diodo comum. Na região III, região zener, ele funciona como uma fonte de tensão – voltagem constante, corrente qualquer.

O zener é projetado para ser usado na região zener. As principais aplicações são reguladores e limitadores (ou protetores). Por exemplo, o zener pode ser usado para evitar sobrecarga em medidores sensíveis sem afetar sua linearidade.

*Exemplo: O circuito a seguir representa um voltímetro de* **20 v** *de fundo de escala. A resistência do medidor (galvanômetro) é de* **560** . *Se o zener é de* **16 v**, *determine* **R<sup>1</sup>** *e* **R<sup>2</sup>** *de modo que se* **V<sup>i</sup>** > **20 v** *o zener conduz e a sobrecarga de corrente será desviada do medidor.*

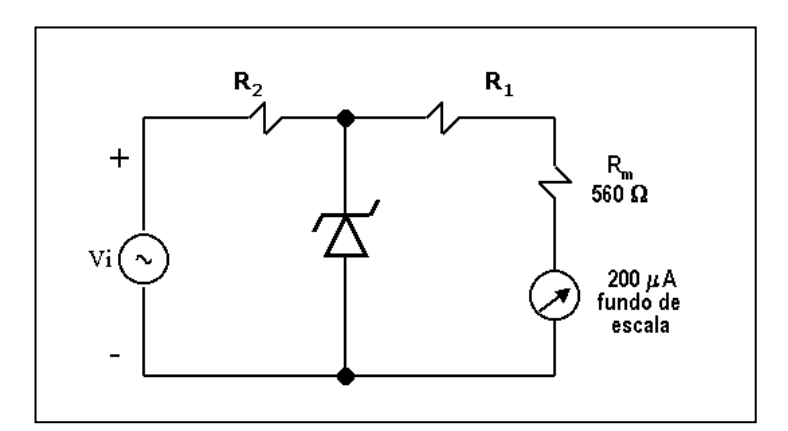

**Figura 65: Zener para regulação**

R:

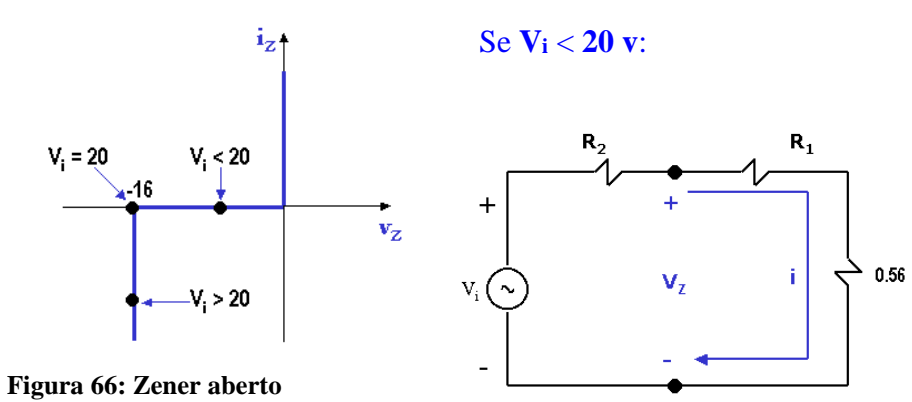

No limiar de condução: 
$$
V_Z = 16
$$
 v;  $i = 0.2$  mA;  $V_i = 20$  v  
Então:  $16 = (R_1 + 0.56) \cdot 0.2$   $\Rightarrow$   $R_1 = 74.44$   $K\Omega$ 

 $T$ ambém: *V<sub>i</sub>* −16 = *R*<sub>2</sub> ⋅ 0.2  $\Rightarrow$   $R$ 2 = 20 *K*Ω 20

 $\Box$ 

- *Exemplo: O zener no circuito abaixo mantém* **50 v** *em uma faixa de corrente que vai de* **5 mA** *até* **40 mA**. *A fonte de alimentação é de* **V<sup>i</sup> =200 v**.
	- a) *Calcule* **R** *de modo a permitir uma regulação de tensão para uma corrente de carga* **I<sup>L</sup> = 0** *até* **IMAX**, *que é o valor máximo possível de* **IL**.
	- b) *Qual é este valor máximo* (**IMAX**)?
	- c) *Com* **R** *calculado anteriormente e supondo corrente de carga igual a* **25 mA**, *quais são os limites que* **V<sup>i</sup>** *poderá variar sem perda de regulação?*

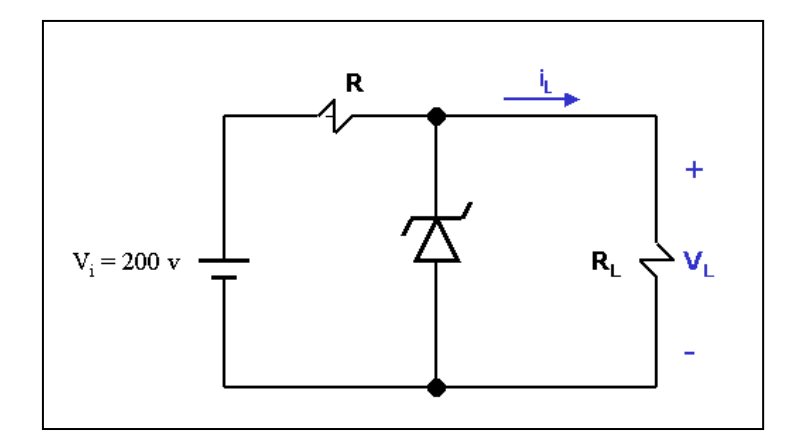

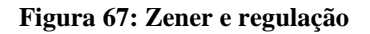

R:

a)

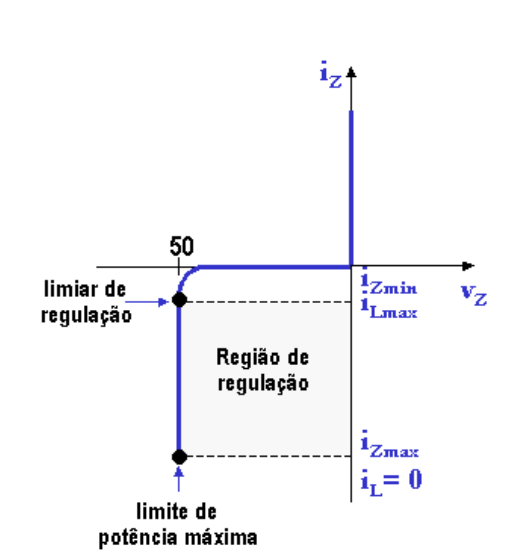

**Figura 68: Limites de regulação**

### No limiar da potência máxima:

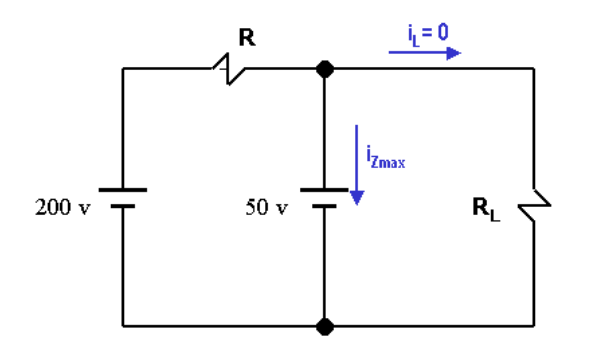

**Figura 69: Limite de potência máxima**

$$
200 = V_R + V_L = R \left( 0 + \mathbf{i}_{Z} \mathbf{M} A X \right) + 50 \qquad \Rightarrow \qquad R = 3.75 \quad K\Omega
$$

b) Analisando no limiar da regulação:

$$
200 = \left(i_{Z_{MIN}} + I_{MAX}\right) \cdot R + 50 \qquad \Rightarrow \qquad \frac{150}{R} - I_{MAX} = i_{Z_{MIN}}
$$

Para manter regulação:  $i_{Z_{MIN}} \ge 5$  *mA*, portanto,  $I_{MAX} = 40 - 5 = 35$  *mA* 

Observe que ao dimensionar *R* pela potência máxima, e após dimensionar *IMAX* pelo limite de regulação, nós exploramos TODA faixa de regulação!

c)

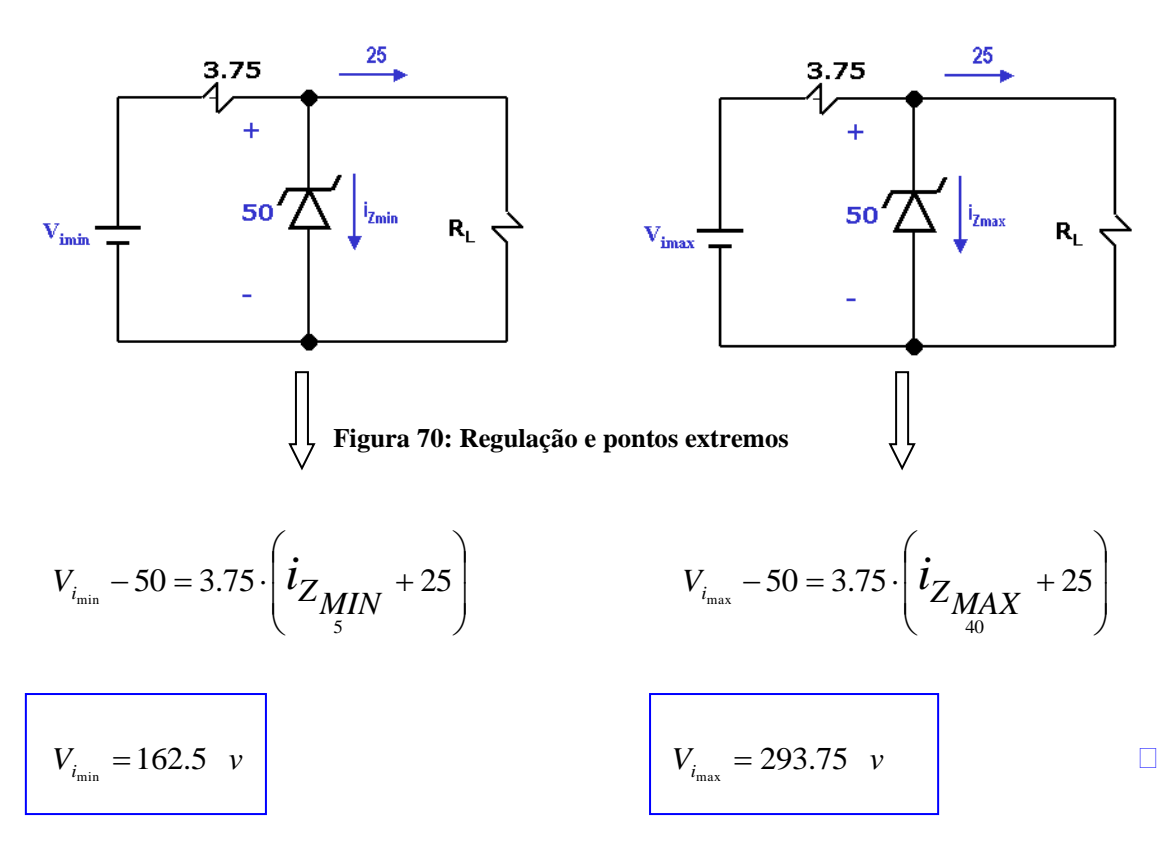

# <span id="page-44-0"></span>**Anexo A - 1 a . LISTA**

(*Assunto: Física dos Semicondutores e Dispositivos Eletrônicos Bipolares)*

**1.1.** Usando o modelo linearizado, ache o ponto de operação *P*, considerando:

 $Vi = 10 v$ ;  $V\gamma = 0.5 v$ ;  $R_L = 10 K\Omega$ ;  $R_f = 10 \Omega$ ;  $R_r = 1 M\Omega$ 

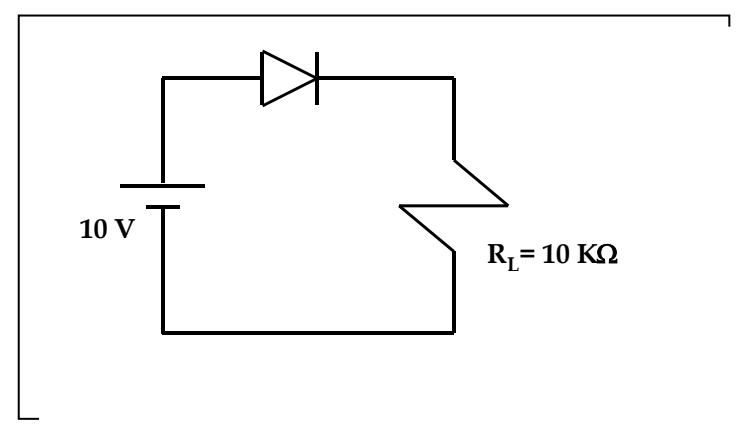

**1.2.** (a) Considerando ainda o circuito anterior, se *Vi(t) = 10 sen wt*, trace a forma de onda da saída *V0(t)*, considerando o modelo linearizado.

(b) Refaça o problema, considerando o diodo ideal.

**1.3.** 

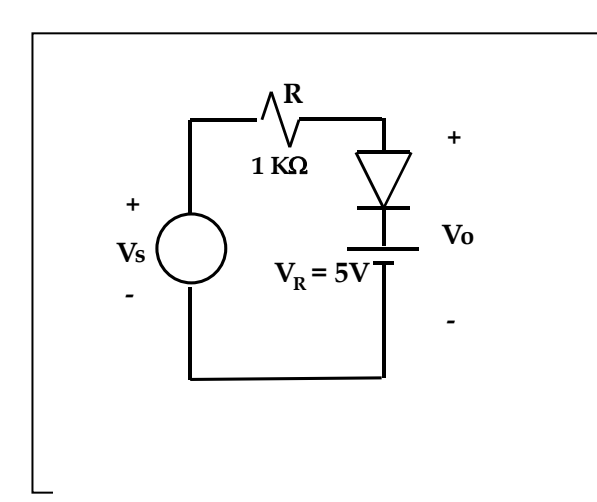

Considere no circuito acima, o diodo ideal e alimentação senoidal de *10 volts* de pico. Trace a forma de onda na saída *V0(t)*, indicando os cálculos feitos, a característica de transferência com respectivas cotas.

### **1.4.** (*Milman 4.3*)

Cada diodo é descrito por uma característica volt-ampère linearizada, com resistência incremental

*r* e tensão limiar *V.*

O diodo  $D_1$  é de *Ge* com  $V\gamma = 0.2$   $v \in r = 20 \Omega$ , enquanto  $D_2$  é de *Si* com  $V\gamma = 0.6$   $v \in$ 

 $r = 15 \Omega$ . Calcular as correntes dos diodos se:

- (a)  $R = 10 K\Omega$
- **(b)**  $R = 1 K\Omega$

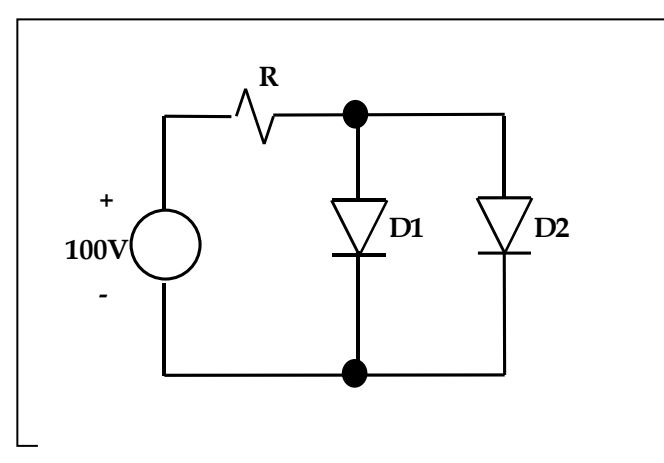

### **1.5.** (*Milman 4.10*)

Um gerador fornece uma onda quadrada simétrica de **5 kHz** cuja amplitude varia entre **+10 v** e **–10 v** e é ligado ao circuito ceifador mostrado.

Supor  $R_f = 0$ ,  $R_r = 2 M\Omega$  e  $V\gamma = 0$ . Esboçar a forma de onda da saída no regime estacionário, indicando os valores numéricos de máximo, mínimo e de trechos constantes.

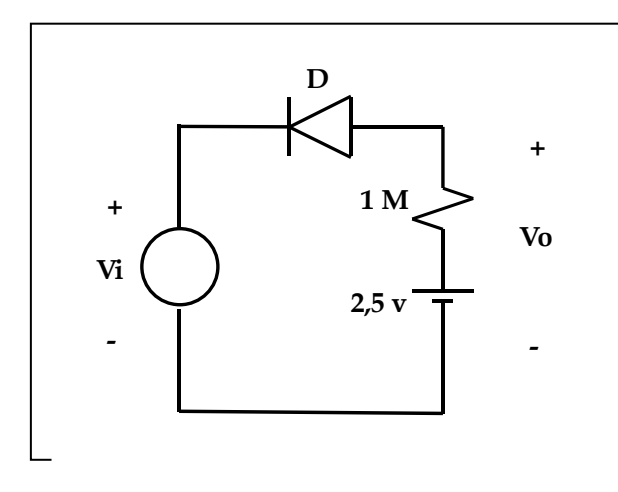

#### **1.6.** (*Milman 4.13*)

(a) No circuito ceifador mostrado, *D<sup>2</sup>* compensa as variações de temperatura. Supor que os diodos possuem resistência reversa infinita e resistência direta de 50  $\Omega$ , e um ponto de condução na origem ( $V\gamma = 0$ ).

Calcular e desenhar a curva de transferência *v<sup>0</sup> X vi*.

Mostrar que o circuito apresenta um ponto de início de condução extenso, ou seja, 2 pontos próximos.

SUGESTÃO: Existem 3 áreas de condução ou não condução para o conjunto de diodos.

- (b) Determinar a característica de transferência que resultaria se *D<sup>2</sup>* fosse removido e *R* colocado em seu lugar.
- (c) Mostrar que a condução dupla da parte (a) desapareceria e apareceria apenas a condução simples da parte (b), se as resistências diretas do diodo fossem desprezíveis em comparação com *R*.

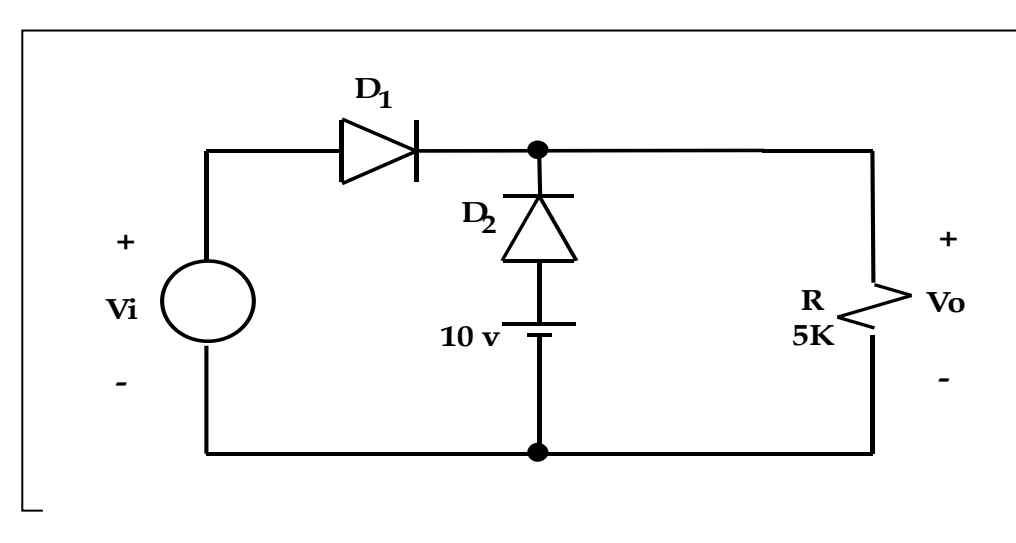

**1.7.** (*Milman 4.15*)

(a) A tensão de entrada **V<sup>i</sup>** para o circuito ceifador de dois níveis mostrado na figura a seguir varia linearmente de *0* até *150 v*. Esboçar a tensão de saída *V<sup>0</sup>* na mesma escala de tempo que a tensão de entrada. Supor os diodos ideais. SUGESTÃO: Iniciar com *D<sup>1</sup> OFF* e *D2 ON*.

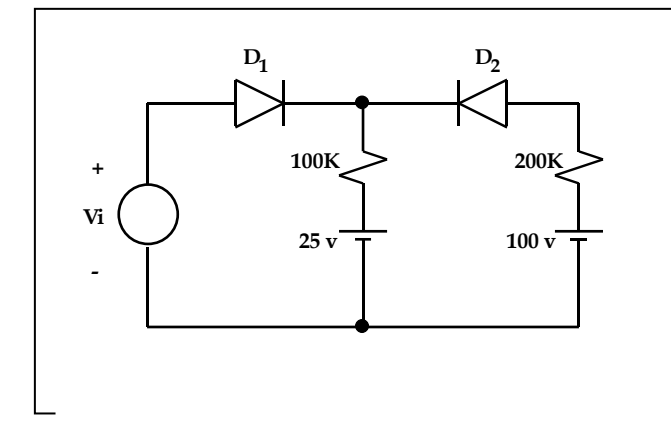

(b) Repetir para o circuito:

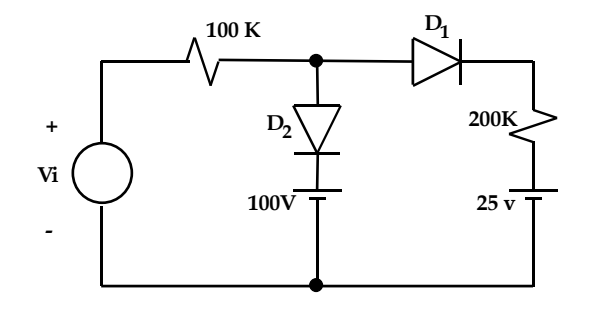

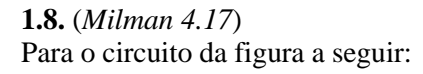

- (a) Os diodos são ideais. Escrever as equações da característica de transferência.
- (b) Traçar *Vo x Vi*.
- (c) Traçar *Vo* se *Vi = 40 sen wt*.

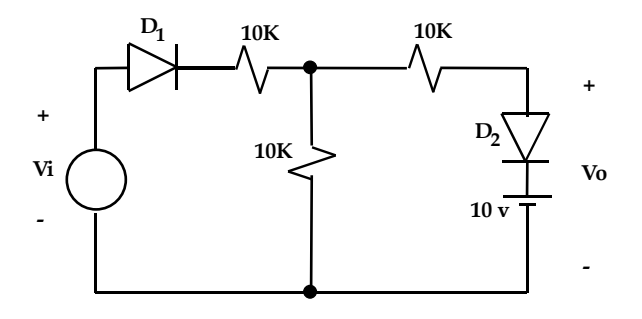

### **1.9.** (*Milman 4.18*)

(a) Repetir o problema anterior para o circuito:

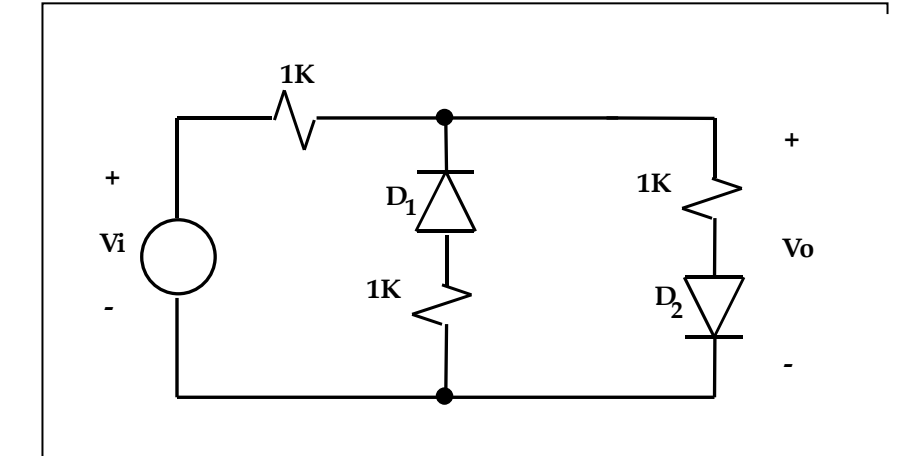

(b) Repetir para o caso dos diodos terem  $V\gamma = I \nu$ .

### **1.10.**

Supondo que os diodos nos circuitos das figuras a seguir sejam ideais, calcule os valores da corrente indicada e da tensão de saída para cada um dos circuitos:

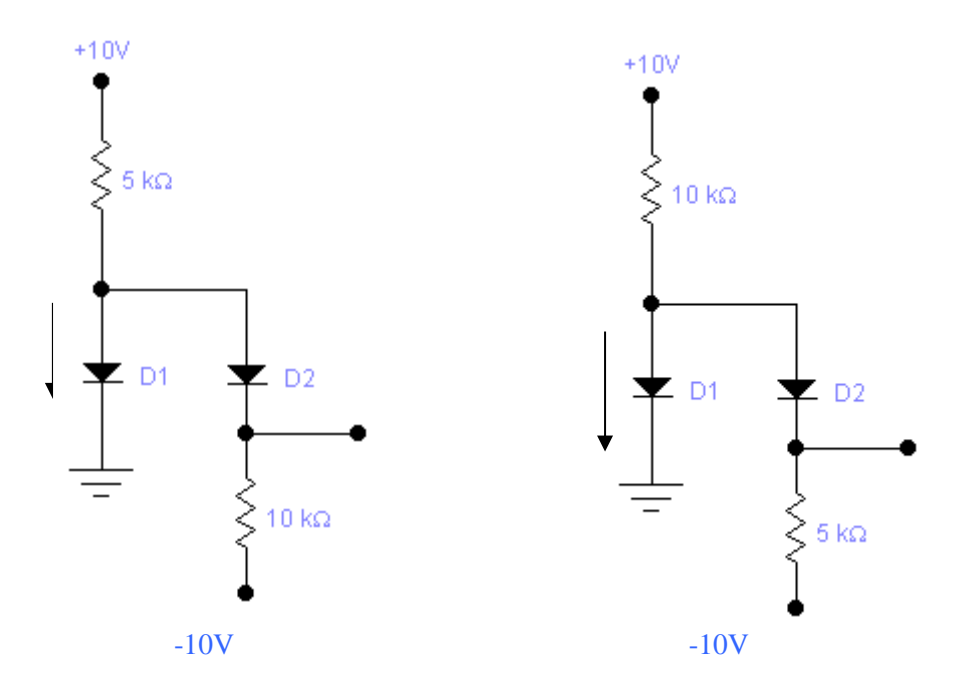

### **1.11.** (*P1-Eletrônica 1- UERJ 2002.2*)

Para o circuito abaixo, complete o gráfico da característica de transferência e o sinal de saída,

indicando todas as coordenadas. Considere o diodo no seu modelo linear, com:

### $V_{\gamma} = 0.5$  v;  $R_f = 10 \Omega$ ;  $R = 1K \Omega$ ;  $R_r = \infty$ . Considere ainda a tensão  $V_R = 4.5$  v.

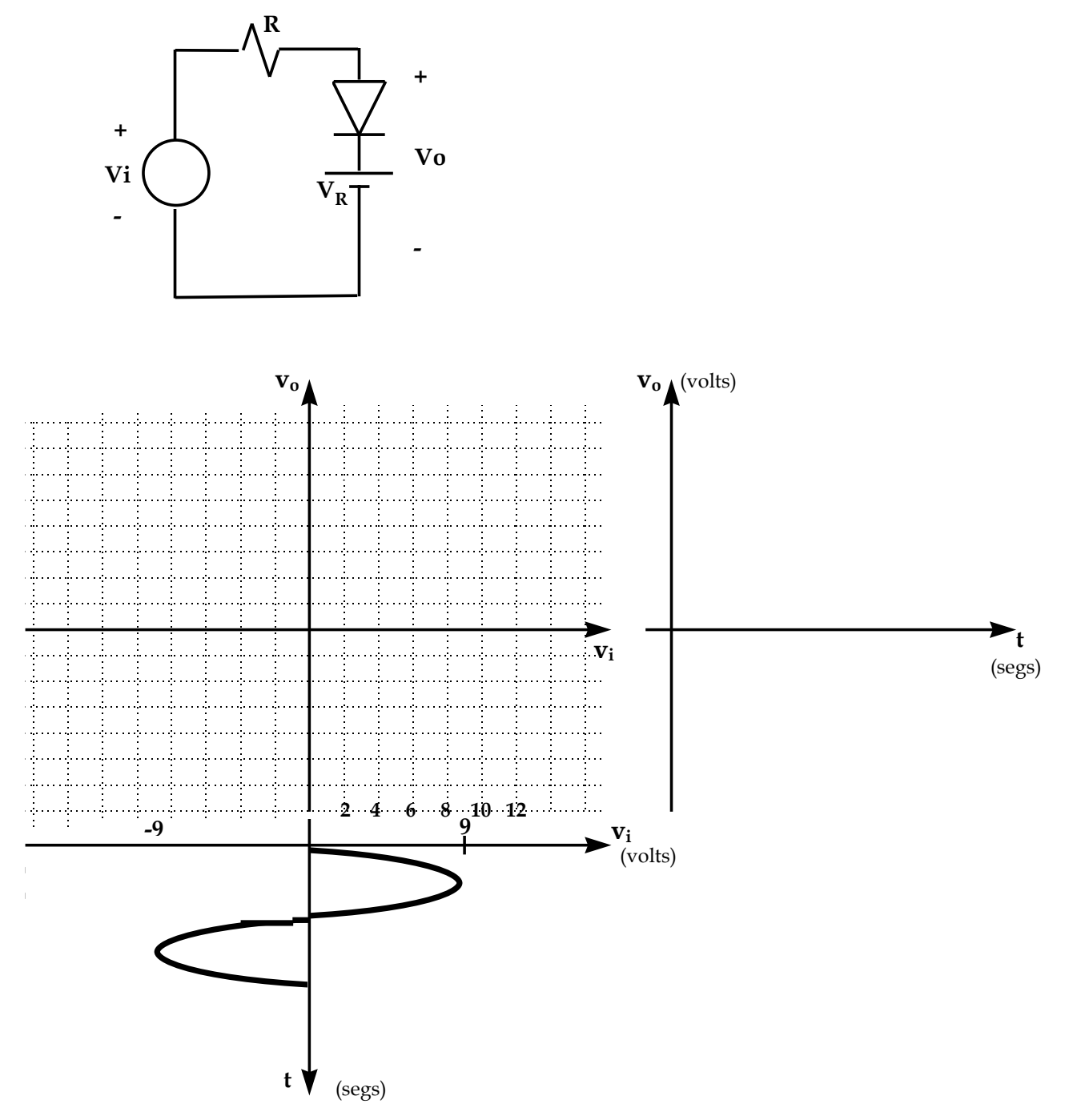

**1.12.** Para o circuito da figura abaixo esboce a característica de transferência de **V<sup>0</sup>** x **Vi**.

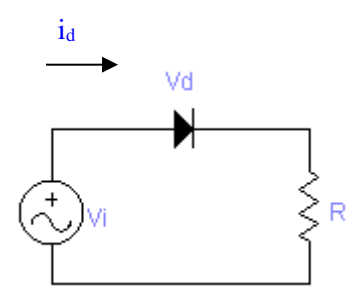

**1.13.** Para o circuito da figura acima esboce a forma de onda de **Vd**.

**1.14.** No circuito da figura acima, suponha que **V<sup>i</sup>** tem valor de pico **10 V** e **R** = **1 K.** Calcule o valor de pico de  $i_d$  e a componente *cc* de  $V_0$ .

**1.15.** A figura abaixo mostra um circuito de carga de bateria de **12 v**. Se a amplitude de **Vs**, senoidal, for de **24 v** de pico, determine a fração de tempo de cada ciclo durante o qual o diodo conduz. Determine também o valor de pico da corrente no diodo e a tensão de polarização reversa máxima que aparece sobre o diodo.

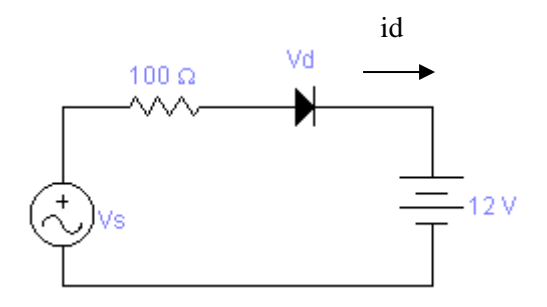

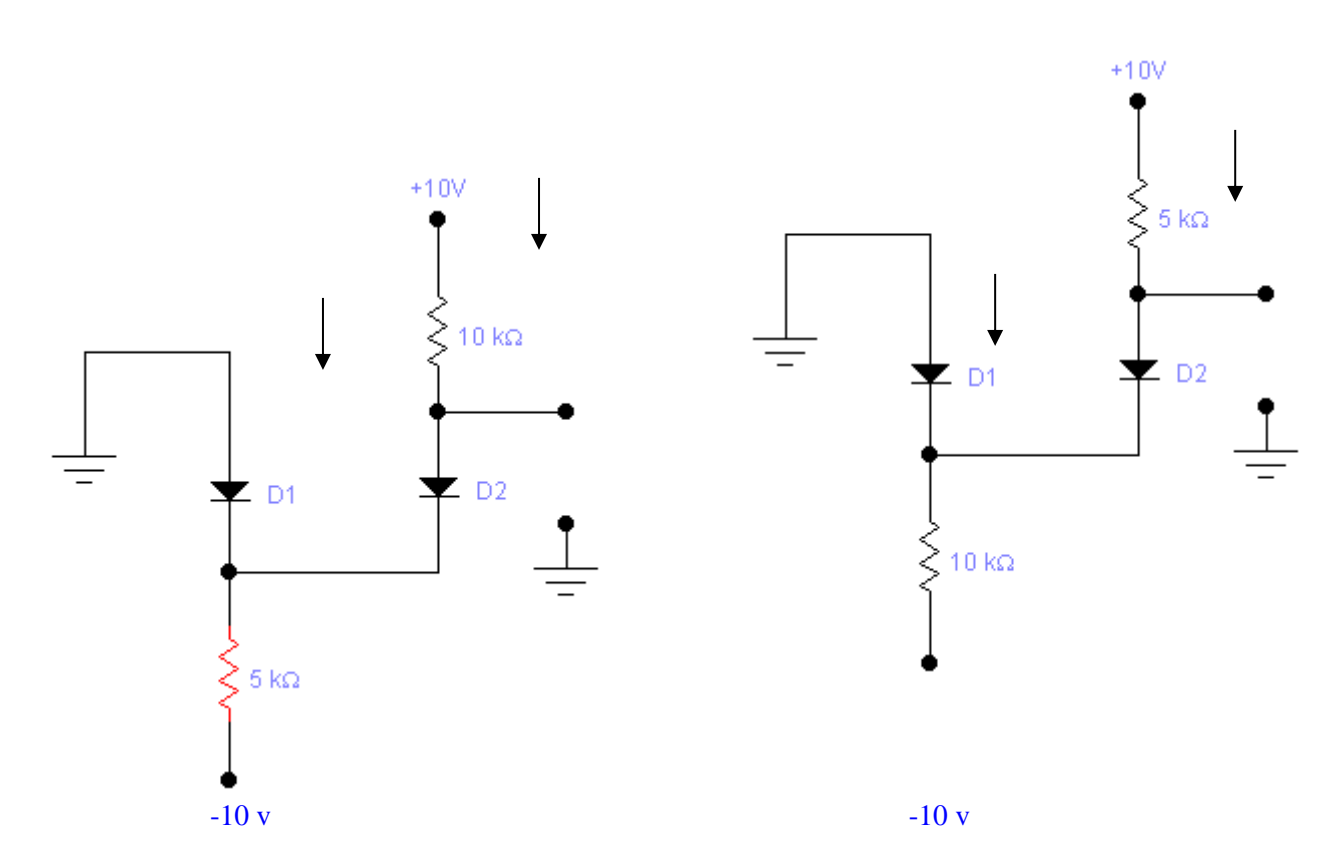

### **1.16.** Supondo diodos ideais, calcule os valores de *I* e *V* nos circuitos das figuras a seguir.

**1.17.** Calcule os valores de *I* e *V* nos circuitos mostrados nas figuras abaixo.

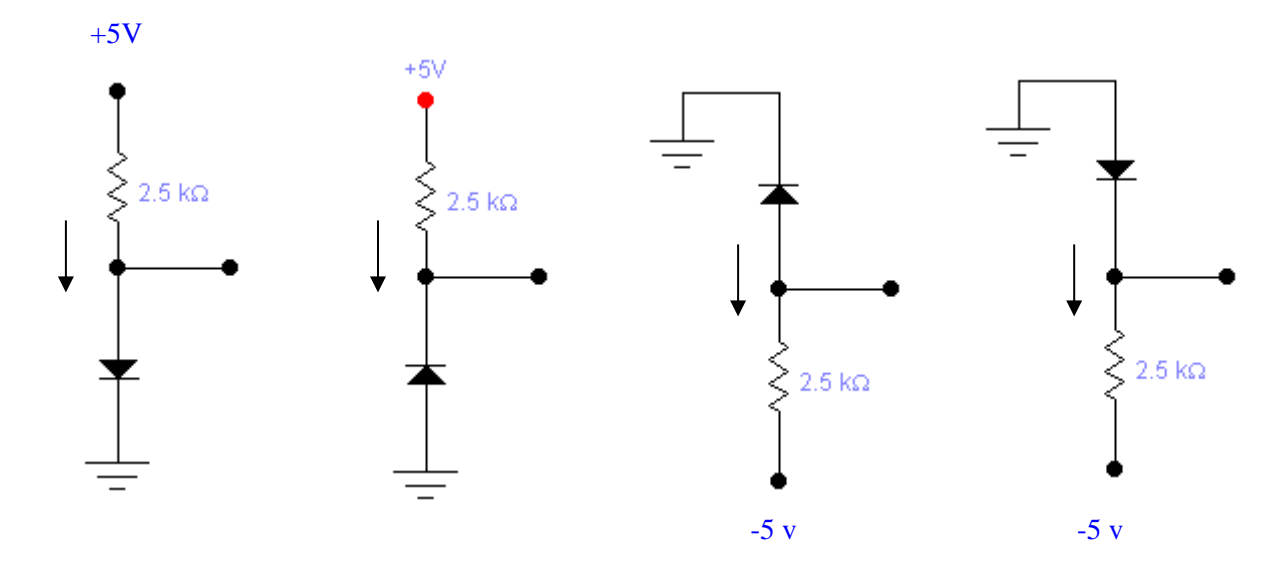

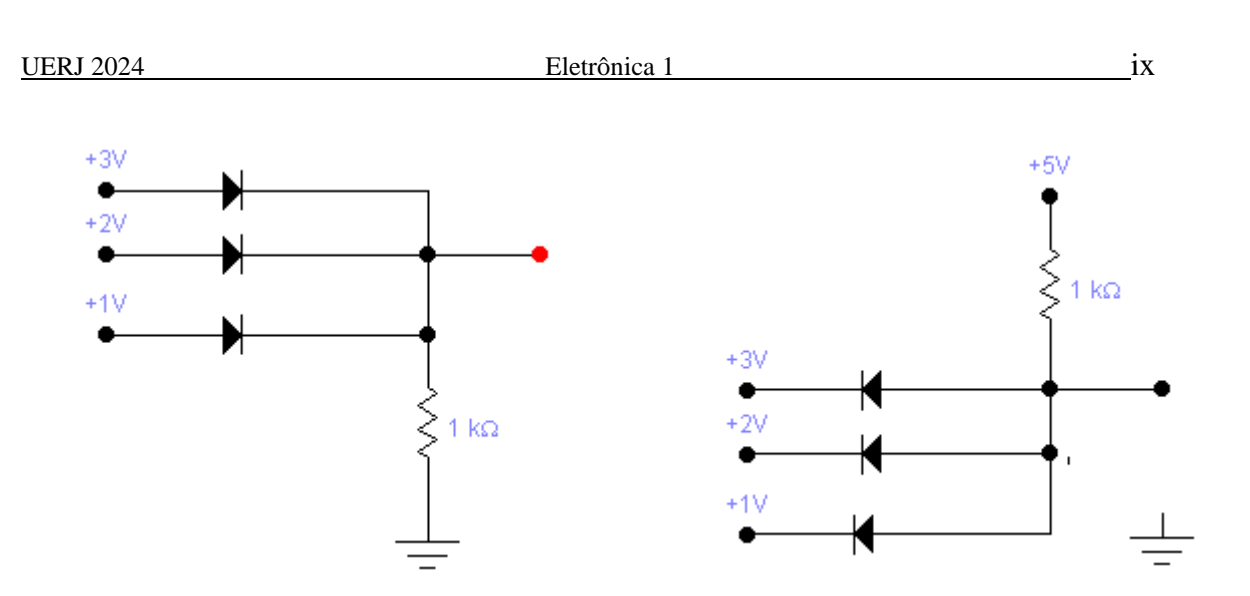

**1.18.** Para os circuitos mostrados na figuras a seguir usando diodos ideais, calcule os valores das tensões e correntes *indicadas*.

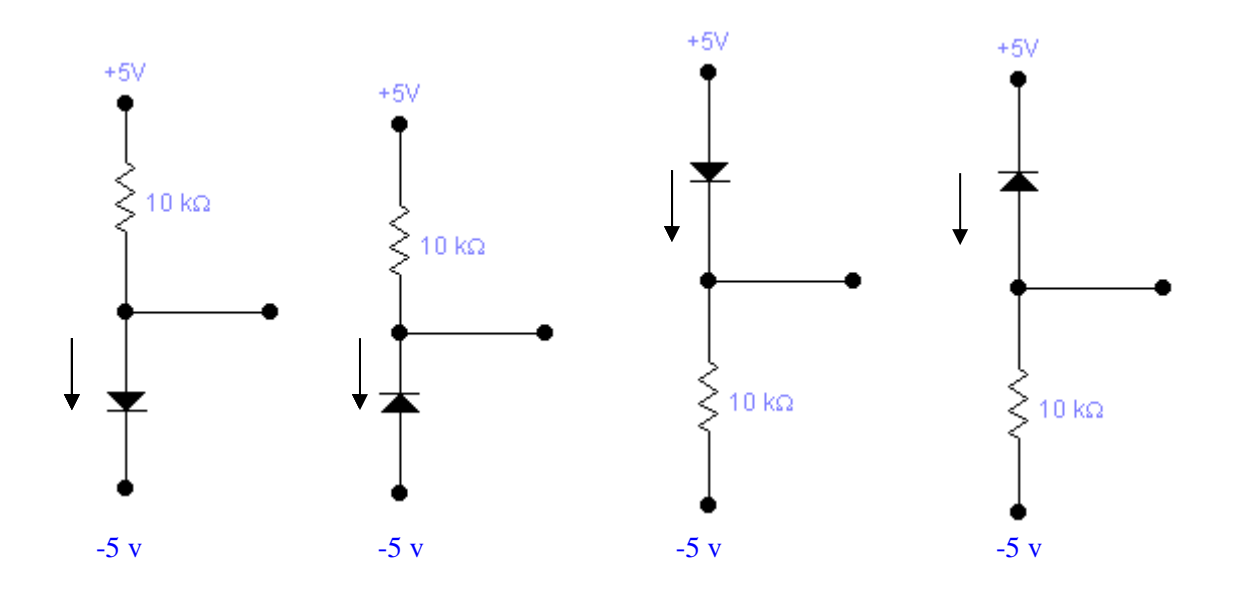

**1.19.** Para os circuitos mostrados nas figuras a seguir usando diodos ideais, calcule os valores das tensões e correntes *denominadas.*

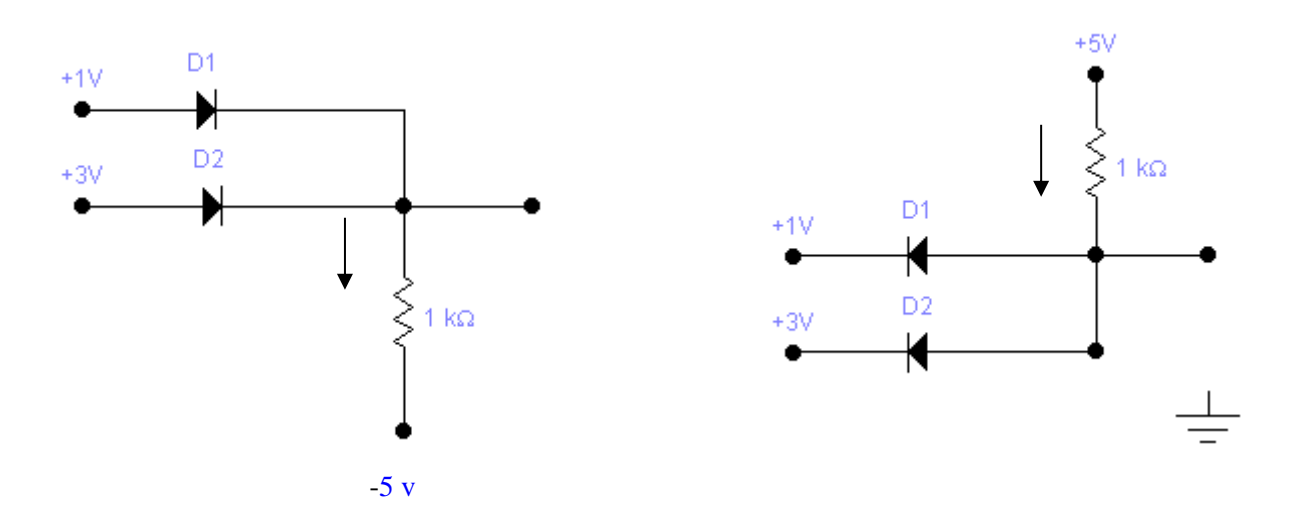

**1.20.** Supondo que os diodos nos circuitos das figuras a seguir sejam ideais, utilize o teorema de Thévenin para simplificar os circuitos e calcule os valores das tensões e correntes indicadas.

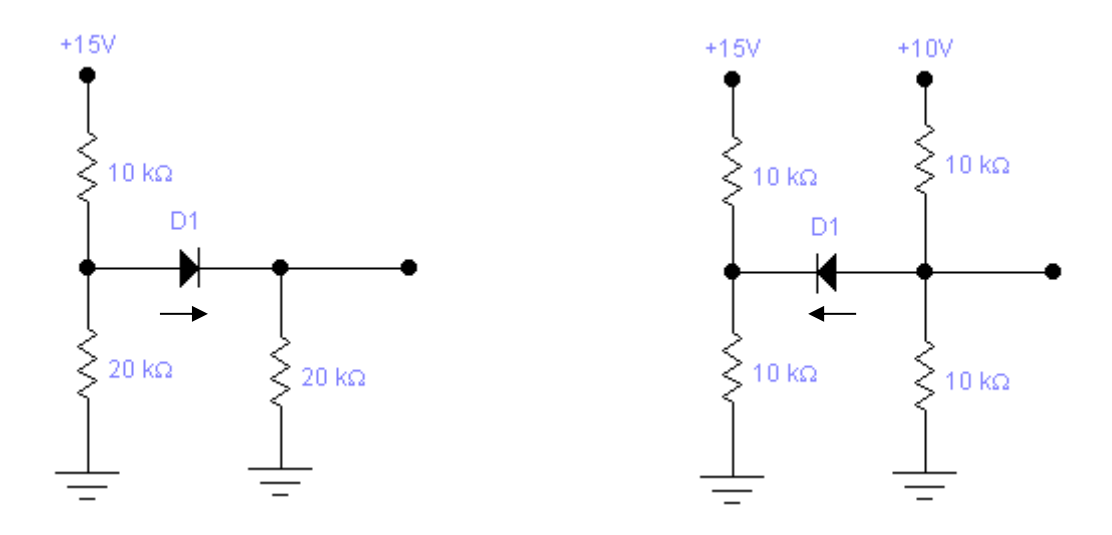

**1.21**. O circuito da figura a seguir pode ser usado em um sistema de sinalização empregando um fio, tendo como retorno o terra comum. Em qualquer instante, a entrada pode assumir um dos três valores: **+3 v**, **0**, **-3 v**. Qual o estado da lâmpada para cada um desses valores de entrada? (Observe que as lâmpadas podem ser colocadas separadas uma das outras e que pode haver várias conexões de cada tipo, todas com apenas um fio!).

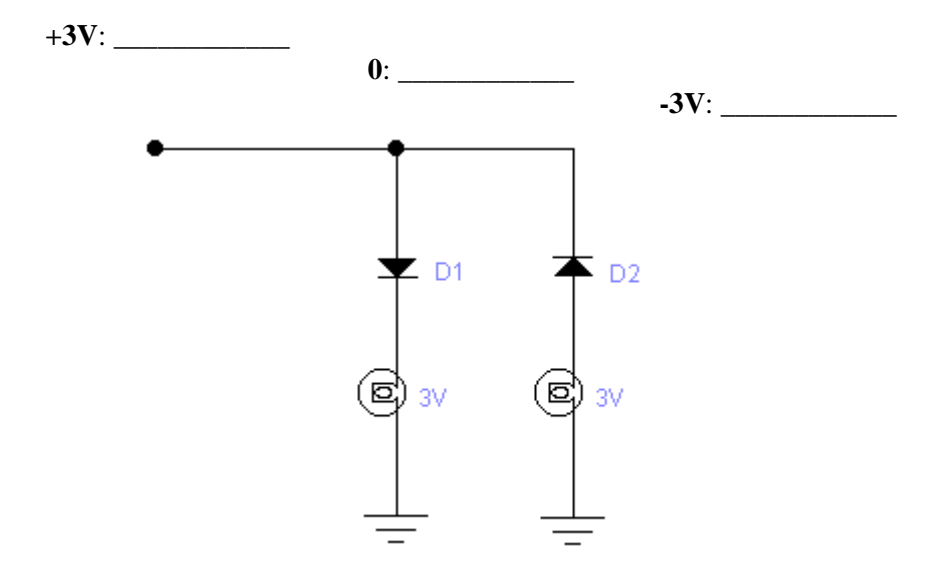

**1.22.** (*Milman 3.28*) O diodo zener pode ser usado para evitar sobrecarga em medidores sensíveis sem afetar sua linearidade. O circuito mostrado representa um voltímetro de *20 v* de fundo de escala. A resistência do medidor é de *560* . O zener é de **16 v**.

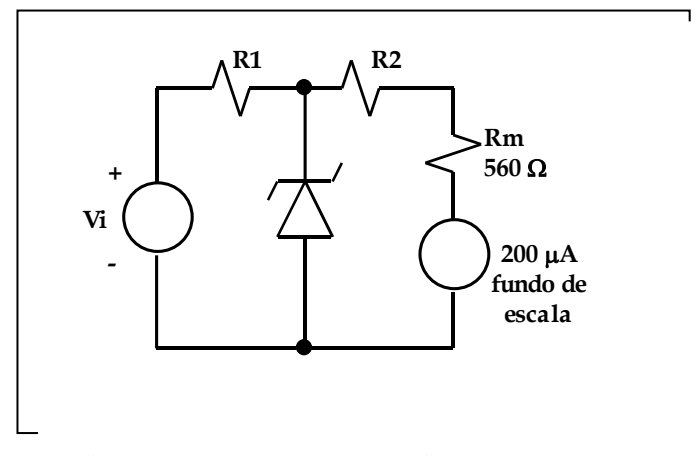

Se o diodo zener é de *16 v*, determinar  $R_1 \text{ e } R_2$  de modo que  $Vi > 20 v$ , o diodo zener conduz e a sobrecarga de corrente será desviada do medidor.

OBS: Use o modelo ideal e analise no limite.

#### **1.23.** (*Milman 3.31*)

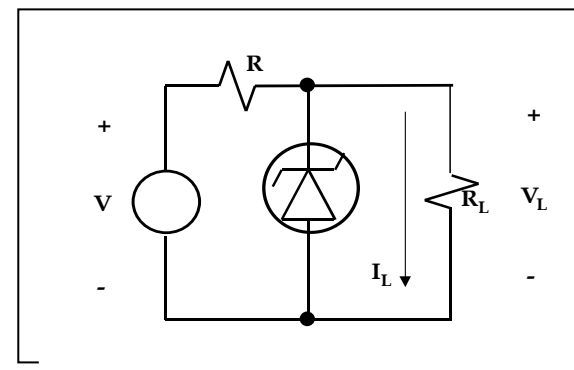

- (a) Um diodo de ruptura que ocorre por avalanche, mantém uma tensão de *50 v* em uma faixa de corrente que vai desde *5 mA* até *40 mA*. A fonte de alimentação é de *V = 200 v*. Calcular **R** de modo a permitir uma regulação de tensão para uma corrente de carga *I<sup>L</sup> = 0* até *IMAX* , que é o valor máximo de *I<sup>L</sup>* . Qual é o valor de *IMAX*?
- (b) Utilizando *R* calculado anteriormente, e supondo uma corrente de carga igual a *25 mA*, quais são os limites em que *V* pode variar sem perda de regulação no circuito?

#### **1.24.** (*P1-Eletrônica 1- UERJ 2002.2*)

Trace as formas de onda da saída do circuito abaixo, indicando os cálculos, em texto e/ou figura, da tensão de pico inversa.

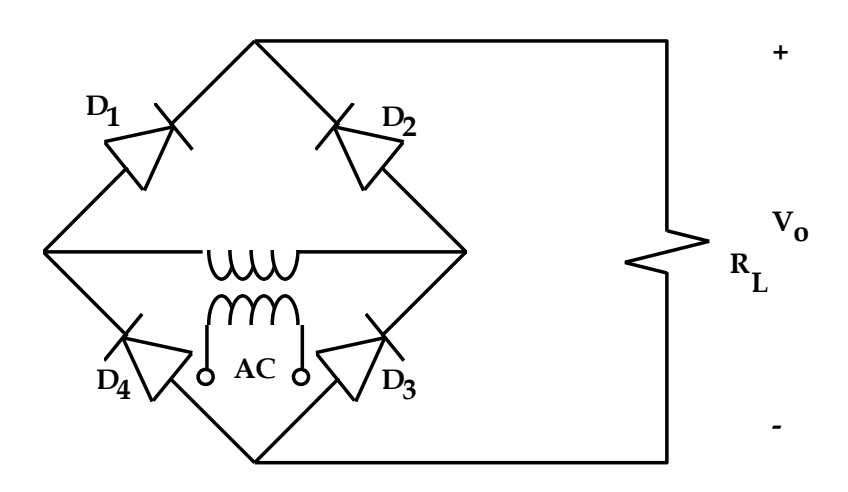

### **1.25.** (*PROVÃO 98*)

Nos sistemas microprocessados, o pulso de inicialização ("reset") é usado para colocar a UCP (Unidade Central de Processamento) em um estado conhecido. Esse pulso precisa ser gerado automaticamente no ato da energização do sistema, e deve ser o mais curto possível, desde que não fique aquém da especificação da UCP. No presente caso, o "reset" deve ser ativado em nível alto (lógico 1) durante um intervalo não inferior a **40** períodos de relógio, gerado a partir do cristal.

A figura apresenta um esquema típico para atender a essas necessidades. O inversor é do tipo "Schmitt-Trigger", cujo comportamento está caracterizado nas informações técnicas e cuja impedância de entrada deve ser considerada infinita.

Pede-se:

**a)** a duração mínima do pulso de inicialização; **(valor: 2,0 pontos)**

**b)** o esboço da tensão sobre o capacitor, logo após a energização do sistema; **(valor: 2,0 pontos)**

**c)** o valor mínimo da constante RC; **(valor: 4,0 pontos)**

**d)** a escolha dos componentes, supondo a seguinte disponibilidade: **(valor: 2,0 pontos)**

capacitores:  $1 \mu$ F,  $10 \mu$ F e  $100 \mu$ F;

resistores: **56**  $\Omega$ , **62**  $\Omega$ , **72**  $\Omega$ , **82**  $\Omega$ , **100**  $\Omega$   $\Box$  **e 120** $\Omega$ .

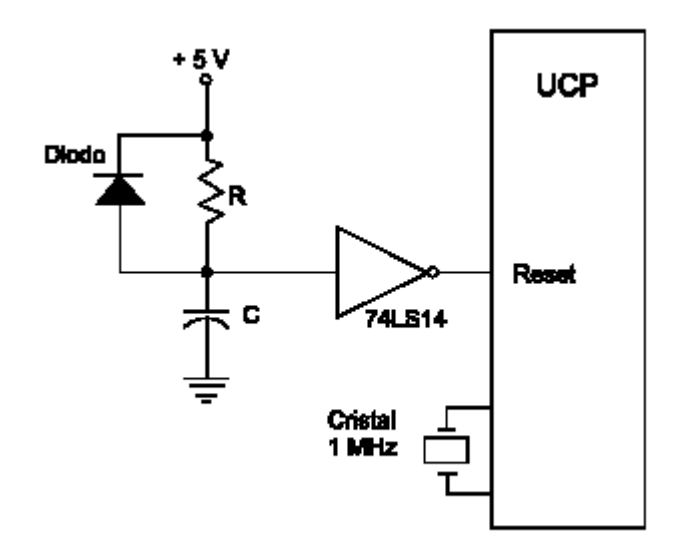

Circuito para inicializar a UCP por ocasião da energização do sistema.

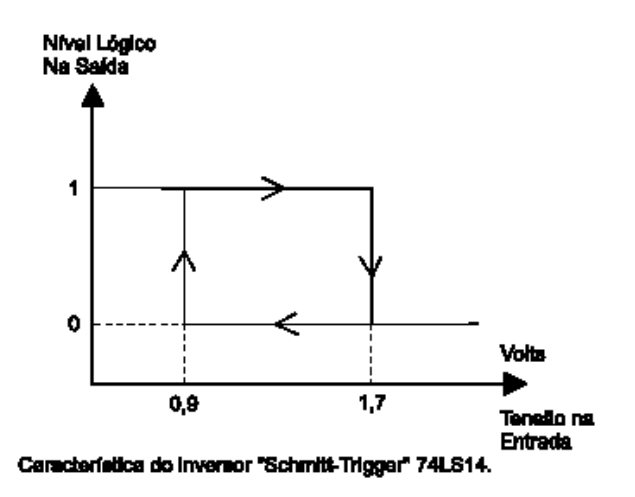

### **1.26.** (*PROVÃO 99*)

Você é o engenheiro responsável por um laboratório que dispõe de fontes de alimentação CC, construídas segundo o esquema dado na figura a seguir.

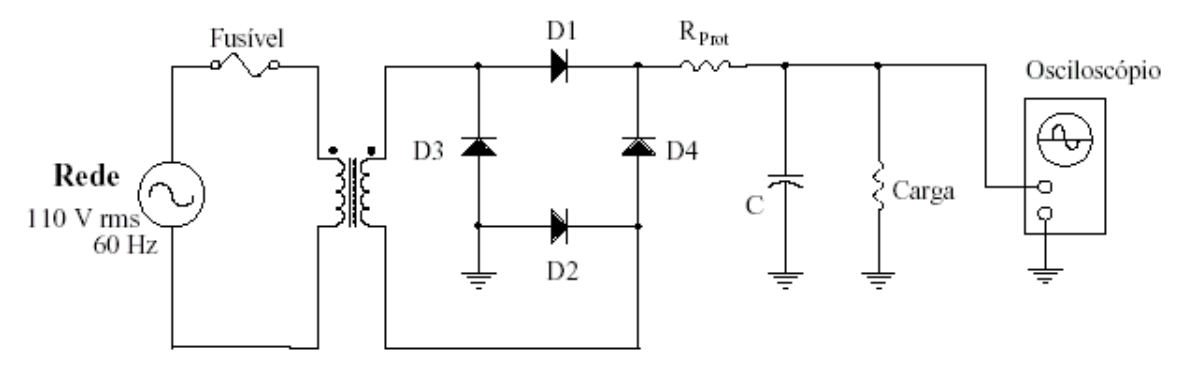

Como cinco dessas fontes apresentaram defeitos, seu chefe pediu-lhe o parecer sobre a possível causa do defeito de cada uma delas. Analisando as formas de onda obtidas com o osciloscópio (fontes 1, 2 e 3) e os sintomas observados (fontes 4 e 5), indique a provável causa do defeito de cada uma das fontes. (continua)

### **Formas de onda obtidas com o osciloscópio:**

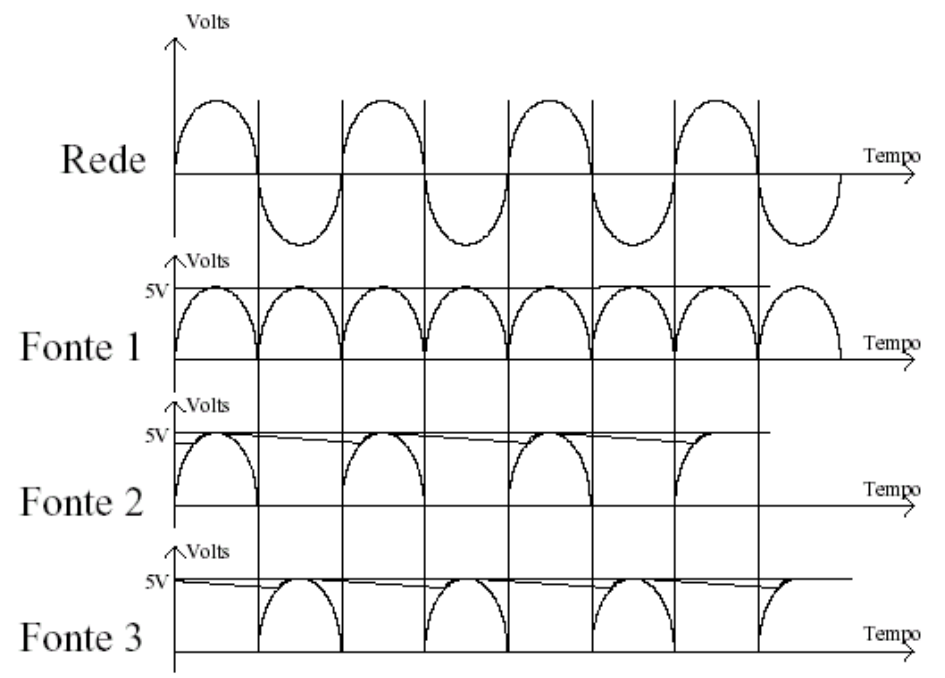

#### **Sintomas observados:**

**Fonte 4:** Tensão sobre a carga igual a zero.

**Fonte 5:** Queima do fusível do primário. (continua)

#### **Dados/Informações Técnicas:**

- Os diodos e o capacitor são os únicos elementos passíveis de apresentar defeitos.
- Em cada fonte há um único componente defeituoso.
- Os defeitos possíveis são: curto-circuito ou interrupção (componente aberto).

### **1.27.** (*PROVÃO 2000*)

O circuito da figura a seguir apresenta um esquema de iluminação de emergência.

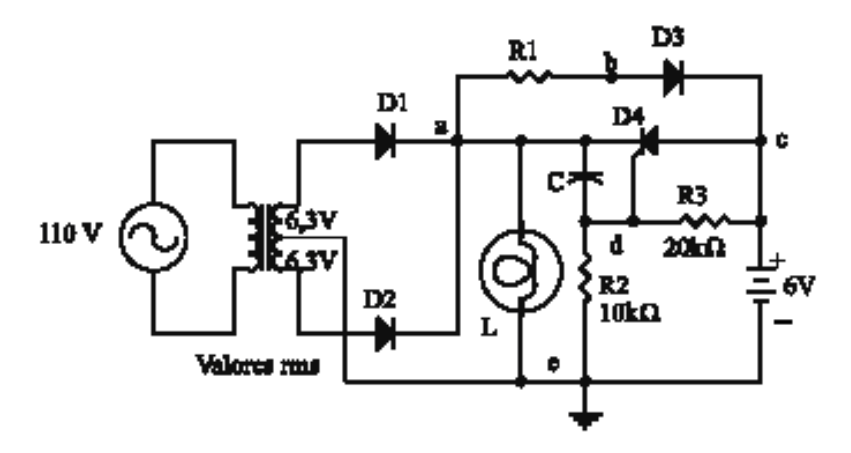

Nesse circuito, uma bateria é carregada enquanto houver energia elétrica. No caso de interrupção, a bateria supre a energia para manter acesa a lâmpada.

- **a)** Indique o caminho percorrido pela corrente que carrega a bateria, designando a seqüência dos nós (identificados por letras minúsculas) por onde passará a corrente no circuito. **(valor: 1,0 ponto)**
- **b)** Determine o valor de pico da tensão no *gate* do SCR (**D4**), enquanto houver energia na rede. **(valor: 1,0 ponto)**
- **c)** Explique por que o SCR não dispara enquanto houver energia fornecida pela rede. **(valor: 3,0 pontos)**
- **d)** Explique a função de **R<sup>1</sup>** e de **D<sup>3</sup>** no circuito. **(valor: 3,0 pontos)**
- **e)** Determine o valor da tensão sobre o *gate* do SCR durante a ausência de energia na rede. **(valor: 1,0 ponto)**
- **f)** Indique o percurso da corrente que acenderá a lâmpada (**L**) quando for interrompido o fornecimento de energia elétrica, designando a seqüência dos nós (identificados por letras minúsculas) por onde passará a corrente no circuito. **(valor: 1,0 ponto)**

#### **Dados/Informações Técnicas**

- A tensão da bateria é **6 v**, mesmo quando está sendo carregada.
- O SCR dispara quando a tensão no seu *gate* iguala ou ultrapassa **1,5 v**.
- **1.28.** Desenhe e explique o funcionamento da porta de amostragem.